# Formelsammlung Analytische Geometrie

[http://www.fersch.de](http://www.fersch.de/)

©Klemens Fersch

1. September 2018

## **Inhaltsverzeichnis**

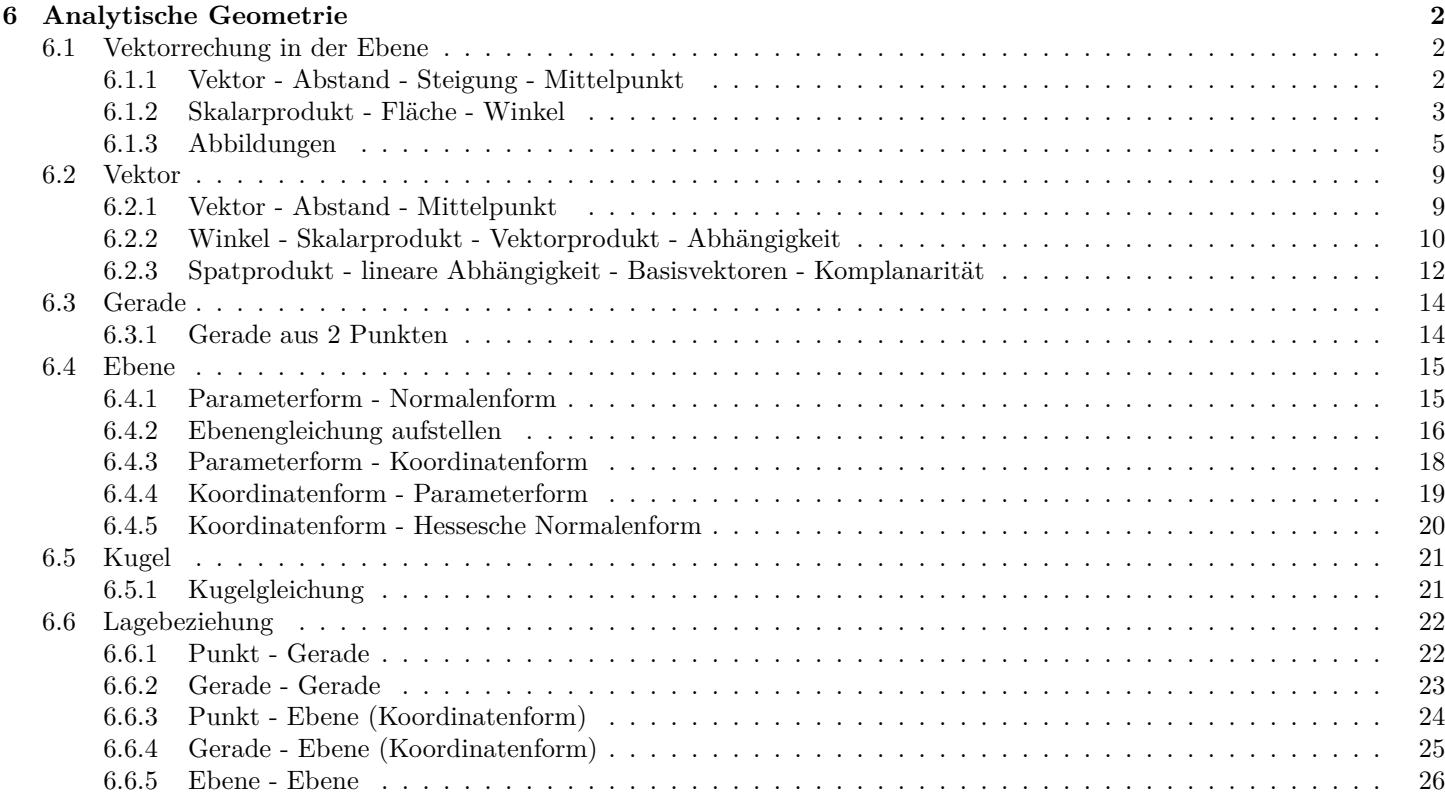

## <span id="page-1-0"></span>**6 Analytische Geometrie**

- <span id="page-1-1"></span>**6.1 Vektorrechung in der Ebene**
- <span id="page-1-2"></span>**6.1.1 Vektor - Abstand - Steigung - Mittelpunkt**

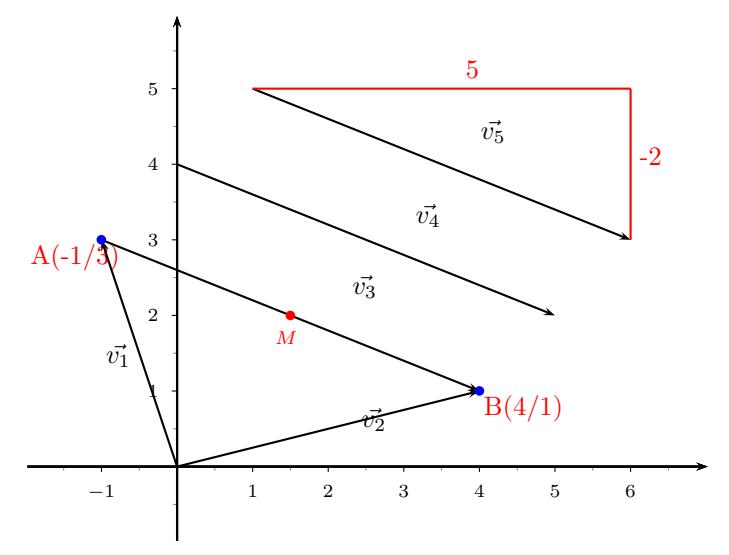

## **Vektor - Ortsvektor**

• Vektor  $\vec{v}$  - Menge aller parallelgleicher Pfeile  $\vec{v} =$  $\sqrt{2}$ *x y*  $\setminus$ *•* Ortsvektor *⃗v* - Vektor zwischen einem Punkt und dem Koordinatenursprung  $A(x_a/y_a)$  $\vec{A} = \vec{OA} =$  $\sqrt{2}$ *xa ya*  $\setminus$ • Gegenvektor  $\vec{v}$  - gleiche Länge und Richtung aber entgegengesetzte Orientierung  $\vec{v} =$  $\sqrt{2}$ *−x −y*  $\setminus$ 

Vektoren:  $\vec{AB} = \vec{v_3} = \vec{v_4} = \vec{v_5}$ = ( 5 *−*2  $\setminus$ Ortsvektor:  $\vec{A} = \vec{v_1} = \begin{pmatrix} -1 \\ 3 \end{pmatrix}$  $\setminus$ Ortsvektor:  $\vec{B} = \vec{v_2} = \begin{pmatrix} 4 \\ 1 \end{pmatrix}$ 1  $\setminus$ Gegenvektor zu  $\vec{v_5} = \begin{pmatrix} -5 \\ 2 \end{pmatrix}$  $\setminus$ 

## **Vektor zwischen 2 Punkten**

2 Punkte: 
$$
A(x_a/y_a)
$$
  $B(x_b/y_b)$   

$$
\vec{AB} = \begin{pmatrix} x_b - x_a \\ y_b - y_a \end{pmatrix} = \begin{pmatrix} x_c \\ y_c \end{pmatrix}
$$

Punkte: *A*(*−*1/3) *B*(4/1) Vektor zwischen zwei Punkten  $\vec{AB} =$  $\sqrt{2}$  $4+1$ 1 *−* 3 =  $\sqrt{2}$ 5 *−*2  $\setminus$ 

### **Länge des Vektors - Betrag des Vektors - Abstand zwischen zwei Punkten**

$$
\begin{vmatrix} \vec{AB} \\ \vec{AB} \end{vmatrix} = \sqrt{x_c^2 + y_c^2}
$$

$$
\begin{vmatrix} \vec{AB} \\ \vec{AB} \end{vmatrix} = \sqrt{(x_b - x_a)^2 + (y_b - y_a)^2}
$$

$$
\begin{vmatrix} \vec{AB} \\ \vec{AB} \\ \vec{AB} \end{vmatrix} = \begin{vmatrix} \vec{AB} \\ \vec{AB} \end{vmatrix} = \sqrt{5^2 + (-2)^2} \n\begin{vmatrix} \vec{AB} \\ \vec{AB} \end{vmatrix} = 5,39
$$

#### **Steigung der Graden AB**

$$
\vec{AB} = \begin{pmatrix} x \\ y \\ \end{pmatrix}
$$
  
Steigung der Graden AB  
 $m = \frac{y}{x}$   
Winkel des Vektors mit der x-Achse  
 $\tan \alpha = m$ 

### **Mittelpunkt der Strecke AB**

$$
\vec{M} = \frac{1}{2} \begin{pmatrix} \vec{A} + \vec{B} \end{pmatrix}
$$
  
\n
$$
\vec{M} = \frac{1}{2} \begin{pmatrix} x_a \\ y_a \end{pmatrix} + \begin{pmatrix} x_b \\ y_b \end{pmatrix}
$$
  
\n
$$
M(\frac{x_a + x_b}{2}) \frac{y_a + y_b}{2})
$$
  
\n
$$
\vec{M} = \frac{1}{2} \begin{pmatrix} -1 \\ 3 \end{pmatrix} + \begin{pmatrix} 4 \\ 1 \end{pmatrix}
$$
  
\n
$$
\vec{M} = \frac{1}{2} \begin{pmatrix} -1 \\ 3 \end{pmatrix} + \begin{pmatrix} 4 \\ 1 \end{pmatrix}
$$
  
\n
$$
\vec{M} = \begin{pmatrix} 1\frac{1}{2} \\ 2 \end{pmatrix}
$$

Mittelpunkt der Strecke AB  
\n
$$
\vec{M} = \frac{1}{2} \begin{pmatrix} \vec{A} + \vec{B} \end{pmatrix}
$$
\n
$$
\vec{M} = \frac{1}{2} \begin{pmatrix} -1 \\ 3 \end{pmatrix} + \begin{pmatrix} 4 \\ 1 \end{pmatrix}
$$
\n
$$
\vec{M} = \begin{pmatrix} 1\frac{1}{2} \\ 2 \end{pmatrix}
$$
\n
$$
M(1\frac{1}{2}/2)
$$

 $\setminus$ 

Steigng der Geraden AB

 $m = \frac{-2}{5}$ 5

**Vektorkette**

Plunkt: 
$$
A(x_a/y_a)
$$

\nVektor:  $\vec{v} = \begin{pmatrix} x \\ y \end{pmatrix}$ 

\n $\vec{OB} = \vec{OA} + \vec{v}$ 

\n $\vec{B} = \vec{A} + \vec{v}$ 

\n $\begin{pmatrix} x_B \\ y_B \end{pmatrix} = \begin{pmatrix} -1 \\ 3 \end{pmatrix} + \begin{pmatrix} 5 \\ -2 \end{pmatrix}$ 

\n $\begin{pmatrix} x_B \\ y_B \end{pmatrix} = \begin{pmatrix} -1 \\ 3 \end{pmatrix} + \begin{pmatrix} 5 \\ -2 \end{pmatrix}$ 

\n $\begin{pmatrix} x_B \\ y_B \end{pmatrix} = \begin{pmatrix} 4 \\ 1 \end{pmatrix}$ 

\n $\begin{pmatrix} x_B \\ y_B \end{pmatrix} = \begin{pmatrix} 4 \\ 1 \end{pmatrix}$ 

Interaktive Inhalte: [hier klicken](https://fersch.de/vorlage?nr=vektorr2&nrform=Geo2punkter2&ver=M31082018)

## <span id="page-2-0"></span>**6.1.2 Skalarprodukt - Fläche - Winkel**

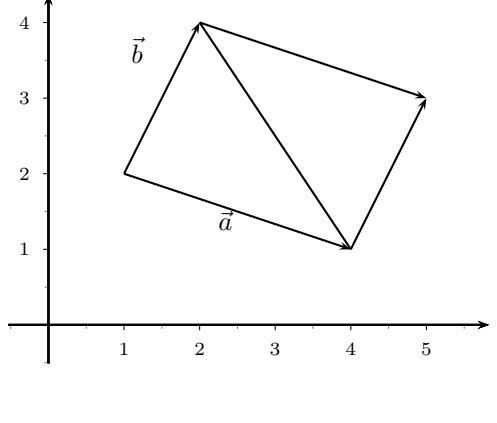

$$
\vec{a} = \begin{pmatrix} x_a \\ y_a \end{pmatrix} \quad \vec{b} = \begin{pmatrix} x_b \\ y_b \end{pmatrix} \qquad \vec{a} = \begin{pmatrix} 3 \\ -1 \end{pmatrix} \quad \vec{b} = \begin{pmatrix} 1 \\ 2 \end{pmatrix}
$$

### **Steigung der Vektoren**

$$
m_a = \frac{y_a}{x_a} \qquad m_a = \frac{y_b}{x_b}
$$
  
\n
$$
m_a = m_b \Rightarrow
$$
 Vektoren sind parallel  
\n
$$
m_b = \frac{y_a}{x_a} = \frac{-1}{2} = -\frac{1}{3}
$$
  
\n
$$
m_b = \frac{y_b}{x_b} = \frac{-1}{2} = 2
$$

#### **Skalarprodukt**

$$
\vec{a} \circ \vec{b} = \begin{pmatrix} x_a \\ y_a \end{pmatrix} \circ \begin{pmatrix} x_b \\ y_b \end{pmatrix} = x_a \cdot x_b + y_a \cdot y_b
$$
  
Senkrechte Vektoren:  

$$
\vec{a} \circ \vec{b} = 0 \Rightarrow \vec{a} \perp \vec{b}
$$

$$
m_s = \frac{y_a}{x_a} = \frac{-1}{3} = -\frac{1}{3}
$$
  

$$
m_b = \frac{y_b}{x_b} = \frac{2}{1} = 2
$$

$$
\vec{a} \circ \vec{b} = \begin{pmatrix} 3 \\ -1 \end{pmatrix} \circ \begin{pmatrix} 1 \\ 2 \end{pmatrix} = 3 \cdot 1 + -1 \cdot 2 = 1
$$

#### **Fläche aus 2 Vektoren**

Fläche des Parallelogramms aus 
$$
\vec{a}, \vec{b}
$$
  
\n
$$
A = \begin{vmatrix} x_a & x_b \\ y_a & y_b \end{vmatrix} = x_a \cdot y_b - y_a \cdot x_b
$$
\nFläche des Dreiecks aus  $\vec{a}, \vec{b}$   
\n
$$
A = \frac{1}{2} \begin{vmatrix} x_a & x_b \\ y_a & y_b \end{vmatrix} = \frac{1}{2} (x_a \cdot y_b - y_a \cdot x_b)
$$

Fläche des Parallelogramms aus 
$$
\vec{a}, \vec{b}
$$
  
\n
$$
A = \begin{vmatrix} 3 & 1 \\ -1 & 2 \end{vmatrix} = 3 \cdot 2 - 1 \cdot 1 = 7
$$
\nFläche des Dreiecks aus  $\vec{a}, \vec{b}$   
\n
$$
A = \frac{1}{2} \begin{vmatrix} 3 & 1 \\ -1 & 2 \end{vmatrix} = \frac{1}{2}(3 \cdot 2 - (-1) \cdot 1) = 3\frac{1}{2}
$$

#### **Winkel zwischen Vektoren**

$$
\cos \alpha = \frac{\vec{a} \circ \vec{b}}{|\vec{a}| \cdot |\vec{b}|}
$$

$$
\cos \alpha = \frac{x_a \cdot x_b + y_a \cdot y_b}{\sqrt{x_a^2 + y_a^2} \cdot \sqrt{x_b^2 + y_b^2}}
$$

Schnittwinkel:  
\n
$$
\cos \alpha = \frac{\vec{a} \circ \vec{b}}{|\vec{a}| \cdot |\vec{b}|}
$$
\n
$$
\cos \alpha = \frac{3 \cdot 1 + 1 \cdot 2}{\sqrt{3^2 + (-1)^2} \cdot \sqrt{1^2 + 2^2}}
$$
\n
$$
\cos \alpha = \left| \frac{1}{3, 16 \cdot 2, 24} \right|
$$
\n
$$
\cos \alpha = |0, 141|
$$
\n
$$
\alpha = 81, 9
$$

Interaktive Inhalte: [hier klicken](https://fersch.de/vorlage?nr=2vektorenr2&nrform=Geo2vektorenr2&ver=M31082018)

### <span id="page-4-0"></span>**6.1.3 Abbildungen**

#### **Lineare Abbildung in Matrixform - Koordinatenform**

Matrixform  
\n
$$
\begin{pmatrix}\nx' \\
y'\n\end{pmatrix} = \begin{pmatrix}\na & b \\
c & d\n\end{pmatrix} \bigodot \begin{pmatrix}\nx \\
y\n\end{pmatrix} + \begin{pmatrix}\ne \\
f\n\end{pmatrix}
$$
\n
$$
\begin{pmatrix}\nx' \\
y'\n\end{pmatrix} = \begin{bmatrix}\n1 & 2 \\
3 & 4 \\
3 & 4\n\end{bmatrix} \cdot \begin{bmatrix}\n5 \\
4\n\end{bmatrix} = \begin{bmatrix}\n1 \cdot 5 + 2 \cdot 4 \\
3 \cdot 5 + 4 \cdot 4\n\end{bmatrix}
$$
\nKoordinatenform  
\n
$$
\begin{pmatrix}\nx' \\
y'\n\end{pmatrix} = \begin{pmatrix}\na \cdot x + b \cdot y \\
c \cdot x + d \cdot y\n\end{pmatrix} + \begin{pmatrix}\ne \\
f\n\end{pmatrix}
$$
\n
$$
\begin{pmatrix}\nx' \\
y'\n\end{pmatrix} = \begin{pmatrix}\na \cdot x + b \cdot y + e \\
c \cdot x + d \cdot y + f\n\end{pmatrix}
$$
\n
$$
x' = a \cdot x + b \cdot y + e \qquad y' = c \cdot x + d \cdot y + f
$$

#### **Verschiebung**

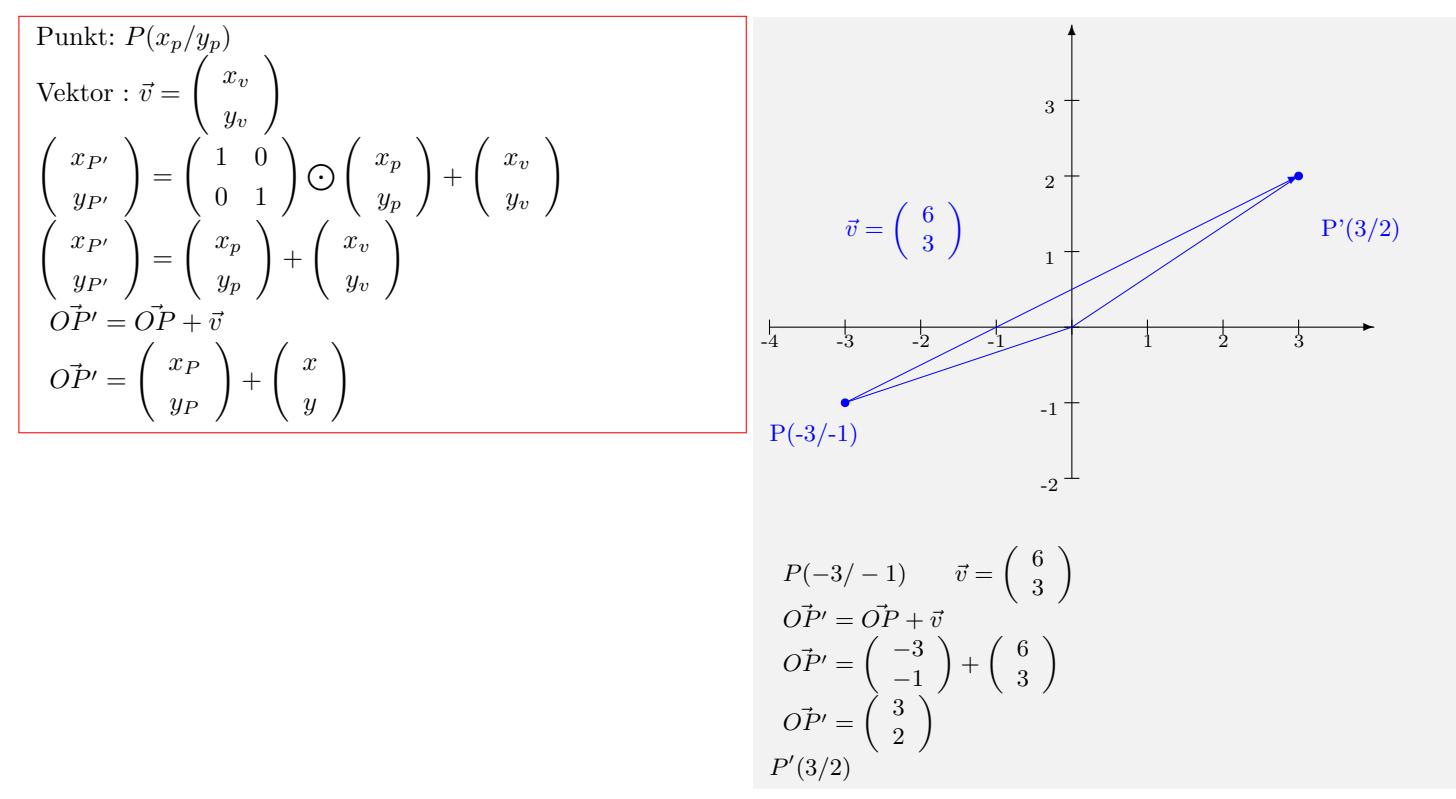

#### **Spiegelung an den Koordinatenachsen**

| Spiegelung an der x-Achse                                                                                                    |                                                                                                    |
|----------------------------------------------------------------------------------------------------|----------------------------------------------------------------------------------------------------|
| \n $\begin{pmatrix}\n x' \\  y' \\  y' \\  z'\n \end{pmatrix}\n =\n \begin{pmatrix}\n 1 & 0 \\  0 & -1\n \end{pmatrix}\n \begin{pmatrix}\n x \\  y \\  z'\n \end{pmatrix}\n =\n \begin{pmatrix}\n x \\  -y \\  -y\n \end{pmatrix}$ \n | \n $\begin{pmatrix}\n x' \\  y'' \\  z''\n \end{pmatrix}\n =\n \begin{pmatrix}\n -1 & 0 \\  0 & 1\n \end{pmatrix}\n \begin{pmatrix}\n x \\  y \\  z'\n \end{pmatrix}\n =\n \begin{pmatrix}\n -x \\  y\n \end{pmatrix}$ \n                                                                                                    |
| \n $\begin{pmatrix}\n x' \\  y' \\  y'\n \end{pmatrix}\n =\n \begin{pmatrix}\n -1 & 0 \\  0 & -1\n \end{pmatrix}\n \begin{pmatrix}\n x \\  y\n \end{pmatrix}\n =\n \begin{pmatrix}\n -x \\  -y\n \end{pmatrix}$ \n                    | \n $\begin{pmatrix}\n -x \\  y\n \end{pmatrix}\n =\n \begin{pmatrix}\n -x \\  y\n \end{pmatrix}$ \n                                                                                                    |
| \n $\begin{pmatrix}\n x' \\  y'\n \end{pmatrix}\n =\n \begin{pmatrix}\n -1 & 0 \\  0 & -1\n \end{pmatrix}\n \begin{pmatrix}\n x \\  y\n \end{pmatrix}\n =\n \begin{pmatrix}\n -x \\  -y\n \end{pmatrix}$ \n                           | \n $\begin{pmatrix}\n -\frac{x}{3/2} \\  -\frac{y}{3/2} \\  -\frac{y}{3/2$ |

#### **Spiegelung an der Urspungsgerade**

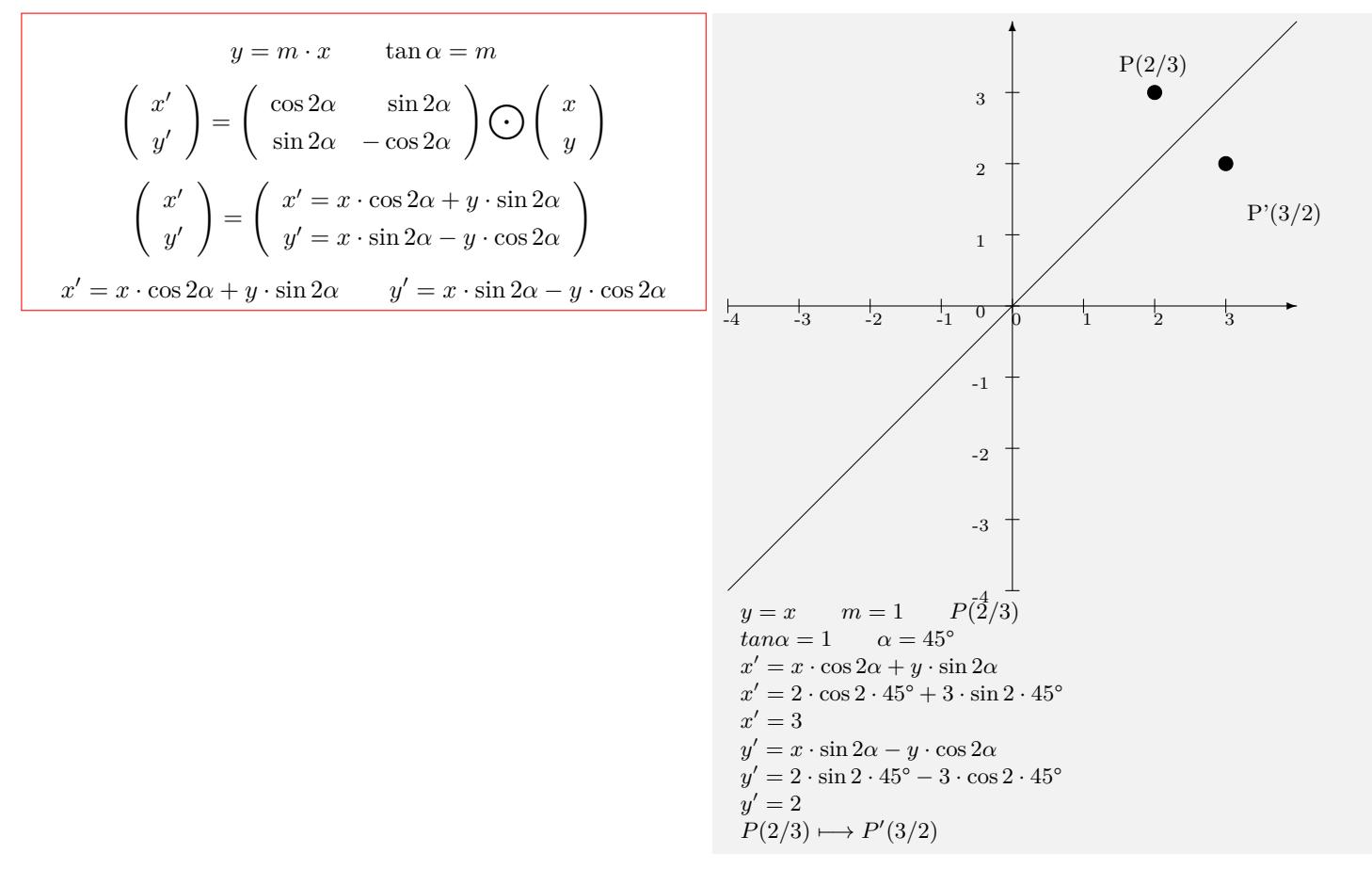

#### **Zentrische Streckung**

| Streckzentrum: $Z(0/0)$                                                                                                    | $P(2/3) \mapsto P(-3/2)$ |
|----------------------------------------------------------------------------------------------------|--------------------------|
| Streckungsfaktor: $k$                                                                                                    |                          |
| Urpunkt: $P'(x_{P}/y_{P})$                                                                                                    | 3                        |
| $\begin{pmatrix} x_{P'} \\ y_{P'} \end{pmatrix} = \begin{pmatrix} k & 0 \\ 0 & k \end{pmatrix} \bigodot \begin{pmatrix} x_{p} \\ y_{p} \end{pmatrix} + \begin{pmatrix} 0 \\ 0 \end{pmatrix}$ | $P'(-3/2)$               |
| $\begin{pmatrix} x_{P'} \\ y_{P'} \end{pmatrix} = \begin{pmatrix} k & 0 \\ k & 0 \end{pmatrix} \bigodot \begin{pmatrix} x_{p} \\ y_{p} \end{pmatrix} + \begin{pmatrix} 0 \\ 0 \end{pmatrix}$ | $P'(-3/2)$               |
| $\begin{pmatrix} x_{P'} \\ y_{P'} \end{pmatrix} = \begin{pmatrix} k & 0 \\ k & 0 \end{pmatrix} \bigodot \begin{pmatrix} x_{p} \\ y_{p} \end{pmatrix} + \begin{pmatrix} 0 \\ 0 \end{pmatrix}$ | $P'(-3/2)$               |
| $\begin{pmatrix} x_{P'} \\ y_{P'} \end{pmatrix} = \begin{pmatrix} k & 0 \\ k & 0 \end{pmatrix} \bigodot \begin{pmatrix} x_{p} \\ y_{p} \end{pmatrix} + \begin{pmatrix} 0 \\ 0 \end{pmatrix}$ | $P'(-3/2)$               |
| $\begin{pmatrix} x_{P'} \\ y_{P'} \end{pmatrix} = \begin{pmatrix} k & 0 \\ k & 0 \end{pmatrix} \bigodot \begin{pmatrix} x_{p} \\ y_{p} \end{pmatrix}$                                        | $P'(-3/2)$               |
| Streckzentrum: $Z(3/-1)$                                                                                                    | $z_{1}$                  |
| $\begin{pmatrix} x_{P'} \\ y_{P'} \end{pmatrix} = k \cdot \begin{pmatrix} x_{P}$                                                                                                    |                          |

 $\int x P'$ *y<sup>P</sup> ′*

*P ′* (*−*3/2)

 $\bigg) = \bigg( \begin{array}{c} -3 \\ 2 \end{array}$ 

 $\setminus$ 

#### **Drehung um den Ursprung**

$$
\begin{pmatrix}\nx' \\
y'\n\end{pmatrix} = \begin{pmatrix}\n\cos \alpha & -\sin \alpha \\
\sin \alpha & \cos \alpha\n\end{pmatrix} \bigodot \begin{pmatrix}\nx \\
y\n\end{pmatrix}
$$
\n
$$
\begin{pmatrix}\nx' \\
y'\n\end{pmatrix} = \begin{pmatrix}\nx' = x \cdot \cos \alpha - y \cdot \sin \alpha \\
y' = x \cdot \sin \alpha + y \cdot \cos \alpha\n\end{pmatrix}
$$
\n
$$
x' = x \cdot \cos \alpha - y \cdot \sin \alpha \qquad y' = x \cdot \sin \alpha + y \cdot \cos \alpha
$$

**Orthogonale Affinität mit der x-Achse als Affinitätsachse**

$$
\begin{pmatrix} x' \\ y' \end{pmatrix} = \begin{pmatrix} 1 & 0 \\ 0 & k \end{pmatrix} \bigodot \begin{pmatrix} x \\ y \end{pmatrix} = \begin{pmatrix} x \\ k \cdot y \end{pmatrix}
$$

$$
x' = x \qquad y' = k \cdot y
$$

## <span id="page-8-0"></span>**6.2 Vektor**

<span id="page-8-1"></span>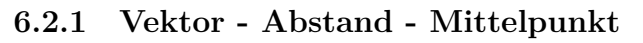

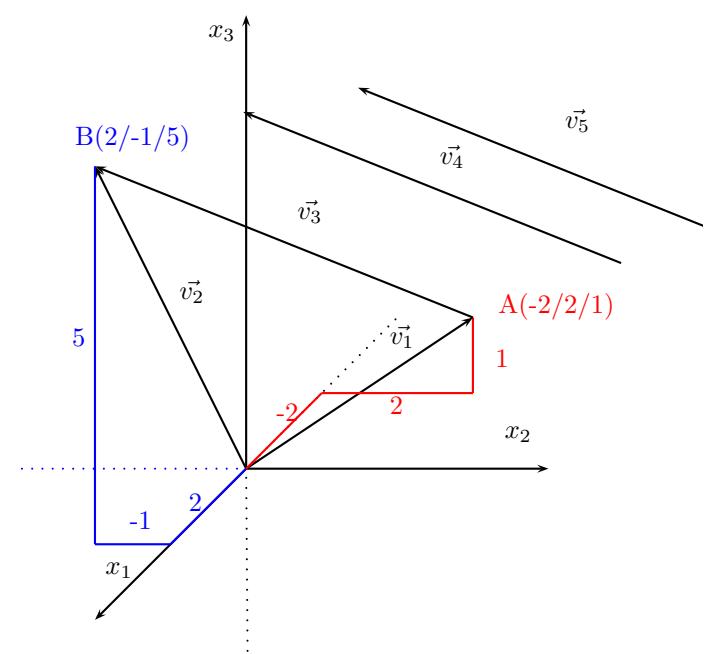

#### **Vektor - Ortsvektor**

• Vektor  $\vec{v}$  - Menge aller parallelgleicher Pfeile  $\vec{v} =$  $\sqrt{ }$  $\left\lfloor \right\rfloor$ *x*1 *x*2 *x*3  $\setminus$  $\Big\}$  $\bullet$  Ortsvektor  $\vec{v}$  - Vektor zwischen einem Punkt und dem Koordinatenursprung  $A(x_a/y_a)$  $\vec{A} = \vec{OA} =$  $\sqrt{ }$  $\overline{ }$ *a*1 *a*2 *a*3  $\setminus$  $\Big\}$ • Gegenvektor  $\vec{v}$  - gleiche Länge und Richtung aber entgegengesetzte Orientierung  $\vec{v} =$  $\sqrt{ }$  $\left\lfloor \right\rfloor$ *−x*<sup>1</sup> *−x*<sup>2</sup> *−x*<sup>3</sup>  $\setminus$  $\Big\}$ Vektoren:  $\vec{AB} = \vec{v_3} = \vec{v_4}$ =  $\sqrt{ }$  $\begin{pmatrix} -3 \\ 4 \end{pmatrix}$ 4  $\setminus$  $\overline{1}$ Ortsvektor:  $\vec{A} = \vec{v_1}$  =  $\sqrt{ }$  $\mathcal{L}$ *−*2 2 2 Ortsvektor:  $\vec{B} = \vec{v_2}$  =  $\sqrt{ }$  $\mathcal{L}$ 2 *−*1 5 Gegenvektor zu  $\vec{v_5}$  =  $\sqrt{ }$  $\mathcal{L}$ *−*4 3 *−*4  $\setminus$  $\overline{1}$ 

## **Vektor zwischen 2 Punkten**

$$
\overrightarrow{AB} = \begin{pmatrix} b_1 - a_1 \\ b_2 - a_2 \\ b_3 - a_3 \end{pmatrix} = \begin{pmatrix} c_1 \\ c_2 \\ c_3 \end{pmatrix}
$$

Punkte: 
$$
A(-2/2/1)
$$
  $B(2/-1/5)$ 

\nVektor zwischen zwei Punkten

\n
$$
A\vec{B} = \begin{pmatrix} 2+2 \\ -1-2 \\ 5-1 \end{pmatrix} = \begin{pmatrix} 4 \\ -3 \\ 4 \end{pmatrix}
$$

5 *−* 1

 $\setminus$  $\overline{1}$ 

 $\setminus$  $\overline{1}$ 

#### **Länge des Vektors - Betrag des Vektors - Abstand zwischen zwei Punkten**

$$
\begin{vmatrix} \vec{AB} \\ \vec{AB} \end{vmatrix} = \sqrt{c_1^2 + c_2^2 + c_3^2} \n\begin{vmatrix} \vec{AB} \\ \vec{AB} \end{vmatrix} = \sqrt{(b_1 - a_1)^2 + (b_2 - a_2)^2 + (b_3 - a_3)^2} \n\begin{vmatrix} \vec{AB} \\ \vec{AB} \end{vmatrix} = \sqrt{c_1^2 + c_2^2 + c_3^2} \n\begin{vmatrix} \vec{AB} \\ \vec{AB} \end{vmatrix} = \sqrt{4^2 + (-3)^2 + 4^2} \n\begin{vmatrix} \vec{AB} \\ \vec{AB} \end{vmatrix} = \sqrt{4^2 + (-3)^2 + 4^2} \n\begin{vmatrix} \vec{AB} \\ \vec{AB} \end{vmatrix} = 6, 4
$$

#### **Mittelpunkt der Strecke AB**

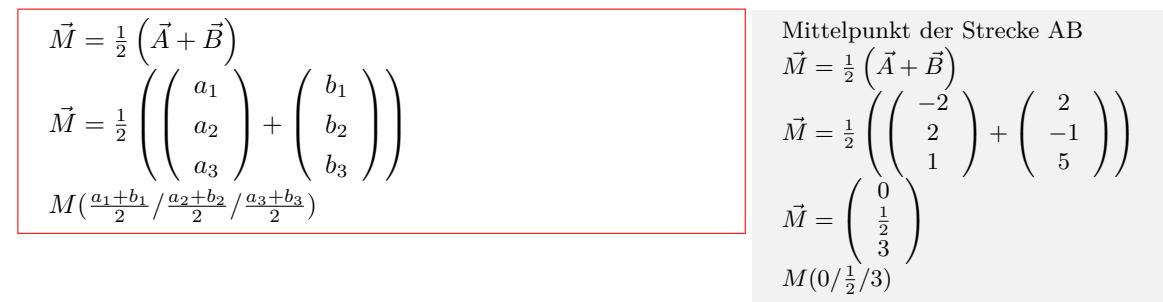

Interaktive Inhalte: [hier klicken](https://fersch.de/vorlage?nr=Abstand2punkte3&nrform=Geo2punkte3&ver=M31082018)

## <span id="page-9-0"></span>**6.2.2 Winkel - Skalarprodukt - Vektorprodukt - Abhängigkeit**

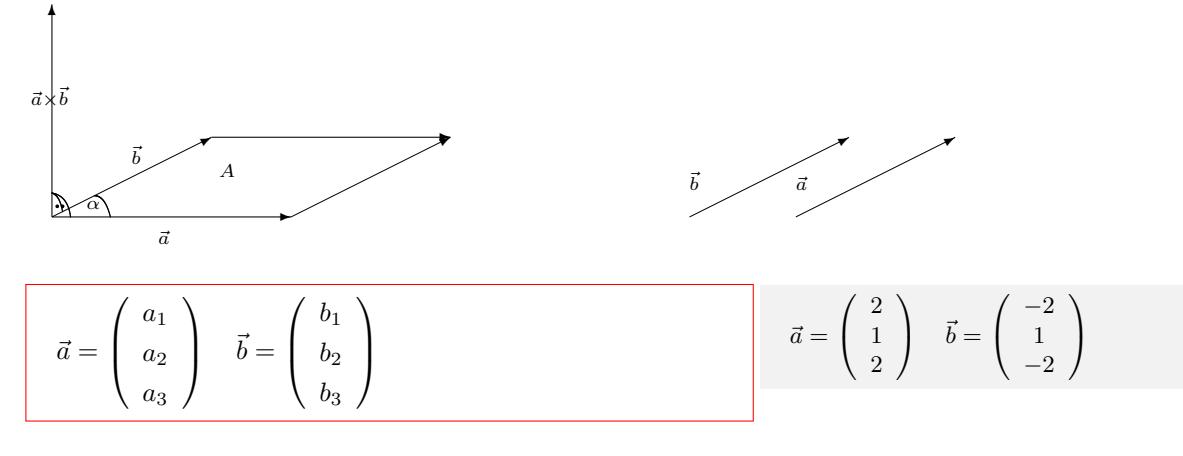

#### **Länge der Vektoren**

$$
\begin{array}{|c|c|c|}\n\hline\n|\vec{a}| &=& \sqrt{a_1^2 + a_2^2 + a_3^2} \\
\hline\n|\vec{b}| &=& \sqrt{b_1^2 + b_2^2 + b_3^2} \\
\hline\n|\vec{a}| &=& \sqrt{a_1^2 + a_2^2 + a_3^2} \\
\hline\n|\vec{a}| &=& \sqrt{a_1^2 + a_2^2 + a_3^2} \\
\hline\n|\vec{a}| &=& \sqrt{a_1^2 + a_2^2 + a_3^2} \\
\hline\n|\vec{a}| &=& \sqrt{b_1^2 + b_2^2 + b_3^2} \\
\hline\n|\vec{b}| &=& \sqrt{b_1^2 + b_2^2 + b_3^2} \\
\hline\n|\vec{b}| &=& \sqrt{(-2)^2 + 1^2 + (-2)^2} \\
\hline\n|\vec{b}| &=& 3\n\end{array}
$$

#### **Skalarprodukt**

$$
\vec{a} \circ \vec{b} = \begin{pmatrix} a_1 \\ a_2 \\ a_3 \end{pmatrix} \circ \begin{pmatrix} b_1 \\ b_2 \\ b_3 \end{pmatrix} =
$$

$$
a_1 \cdot b_1 + a_2 \cdot b_2 + a_3 \cdot b_3
$$

$$
\text{Senkrechte Vektoren:}
$$

$$
\vec{a} \circ \vec{b} = 0 \Rightarrow \vec{a} \perp \vec{b}
$$

Skalarprodukt:  $\vec{a} \circ \vec{b} = 2 \cdot -2 + 1 \cdot 1 + 2 \cdot -2 = -7$ 

#### **Vektorprodukt - Fläche des Parallelogramms**

 $\vec{c} \perp \vec{a}$  und  $\vec{c} \perp \vec{b}$  $\vec{c} = \vec{a} \times \vec{b} =$  $\sqrt{ }$  $\overline{ }$  $a_2 \cdot b_3 - a_3 \cdot b_2$  $a_3 \cdot b_1 - b_3 \cdot a_1$  $a_1 \cdot b_2 - a_2 \cdot b_1$  $\setminus$  $\Big\}$  $\vec{c} = \vec{a} \times \vec{b} =$  $\sqrt{ }$  $\overline{ }$ *c*1 *c*2 *c*3  $\setminus$  $\Big\}$ Fläche des Parallelogramms:  $A = \left| \vec{a} \times \vec{b} \right|$  $A = |\vec{c}| = \sqrt{c_1^2 + c_2^2 + c_3^2}$ Fläche des Dreiecks aus  $\vec{a}, \vec{b}$  $A = \frac{1}{2} \left| \vec{a} \times \vec{b} \right|$ 

Vektorprodukt:  
\n
$$
\vec{a} \times \vec{b} = \begin{pmatrix}\n1 \cdot (-2) - 2 \cdot 1 \\
2 \cdot (-2) - (-2) \cdot 2 \\
2 \cdot 1 - 1 \cdot (-2)\n\end{pmatrix}
$$
\n
$$
\vec{c} = \vec{a} \times \vec{b} = \begin{pmatrix}\n-4 \\
0 \\
4\n\end{pmatrix}
$$
\n
$$
\text{Fläche des Parallelogramms:}
$$
\n
$$
|\vec{c}| = \sqrt{(-4)^2 + 0^2 + 4^2}
$$
\n
$$
|\vec{c}| = 5,657
$$

**Winkel zwischen Vektoren**

$$
\cos \alpha = \frac{\vec{a} \circ \vec{b}}{|\vec{a}| \cdot |\vec{b}|}
$$
  

$$
\cos \alpha = \frac{a_1b_1 + a_2b_2 + a_3b_3}{\sqrt{a_1^2 + a_2^2 + a_3^2} \cdot \sqrt{b_1^2 + b_2^2 + b_3^2}}
$$

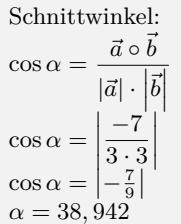

#### **Lineare Abhängigkeit von 2 Vektoren**

 $a_1 = b_1 k$  / :  $b_1 \Rightarrow k_1$  $a_2 = b_2 k$  / :  $b_2 \Rightarrow k_2$  $a_3 = b_3k$  / :  $b_3 \Rightarrow k_3$  $k_1 = k_2 = k_3 \Rightarrow$ Vekoren sind linear abhängig - parallel nicht alle k gleich *⇒* Vektoren sind linear unabhängig - nicht parallel

Interaktive Inhalte: [hier klicken](https://fersch.de/vorlage?nr=2vektoren3&nrform=Geo2vektoren3&ver=M31082018)

Linear Abhängigkeit von 2 Vektoren  
\n
$$
\begin{pmatrix}\n2 \\
1 \\
2\n\end{pmatrix} = k \cdot \begin{pmatrix}\n-2 \\
1 \\
-2\n\end{pmatrix}
$$
\n
$$
2 = -2k \quad /: -2 \Rightarrow k = -1
$$
\n
$$
1 = 1k \quad /: 1 \Rightarrow k = 1
$$
\n
$$
2 = -2k \quad /: -2 \Rightarrow k = -1
$$

*⇒* Vektoren sind linear unabhängig - nicht parallel

## <span id="page-11-0"></span>**6.2.3 Spatprodukt - lineare Abhängigkeit - Basisvektoren - Komplanarität**

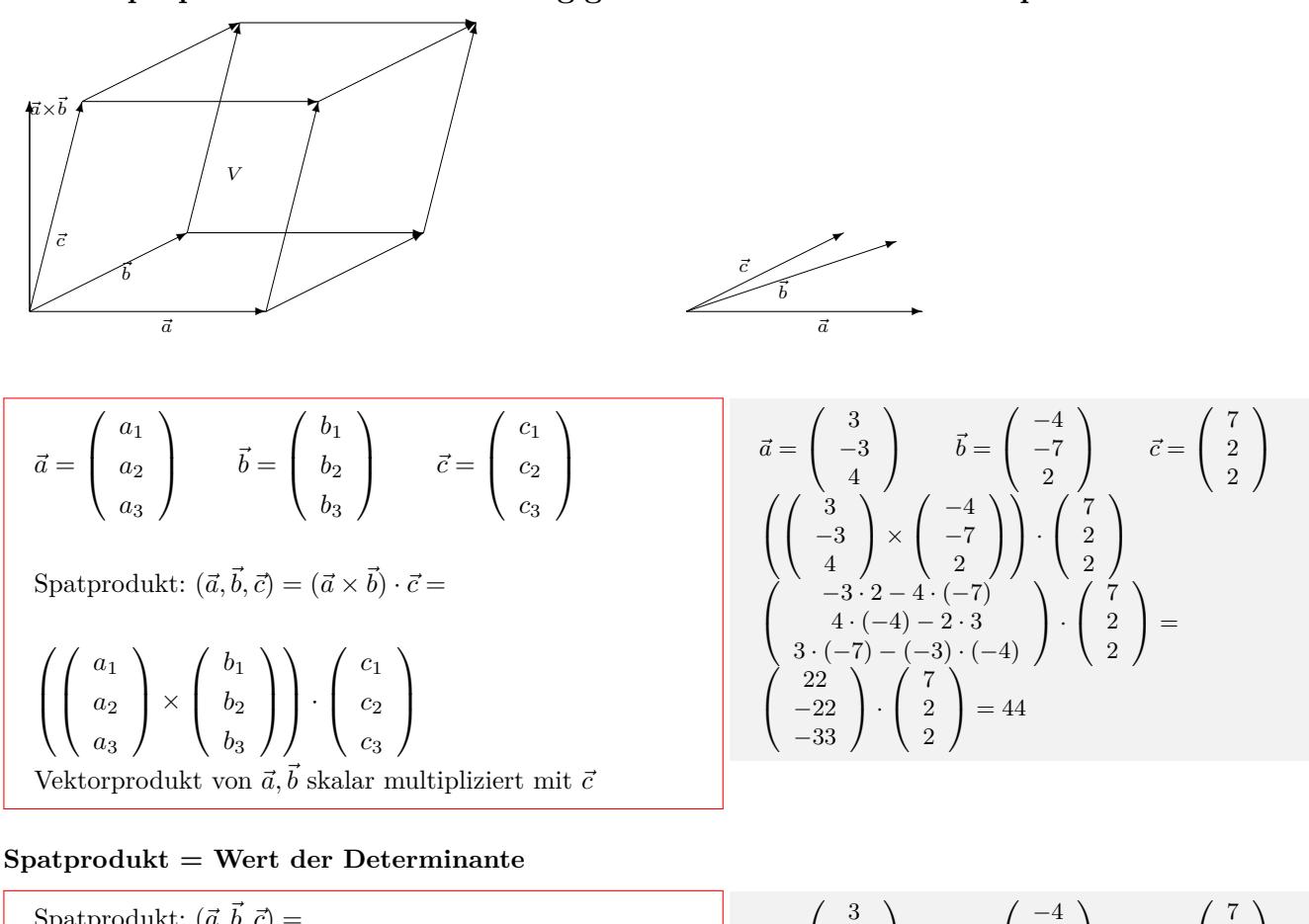

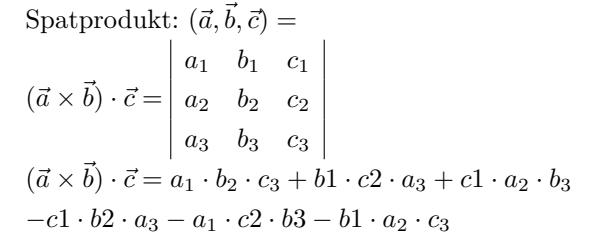

$$
\vec{a} = \begin{pmatrix} 3 \\ -3 \\ 4 \end{pmatrix} \qquad \vec{b} = \begin{pmatrix} -4 \\ -7 \\ 2 \end{pmatrix} \qquad \vec{c} = \begin{pmatrix} 7 \\ 2 \\ 2 \end{pmatrix}
$$
  
\n
$$
D = \begin{vmatrix} 3 & -4 & 7 \\ -3 & -7 & 2 \\ 4 & 2 & 2 \end{vmatrix} \qquad \begin{array}{ccc} -3 & -7 \\ -3 & -7 \end{array}
$$
  
\n
$$
D = 3 \cdot (-7) \cdot 2 + (-4) \cdot 2 \cdot 4 + 7 \cdot (-3) \cdot 2
$$
  
\n
$$
-7 \cdot (-7) \cdot 4 - 3 \cdot 2 \cdot 2 - (-4) \cdot (-3) \cdot 2
$$
  
\n
$$
D = 44
$$

 $\overline{1}$ 

#### **Spatprodukt - Volumen**

*•*Volumen von Prisma oder Spat  $V = (\vec{a} \times \vec{b}) \cdot \vec{c}$ *•*Volumen einer Pyramide mit den Grundflächen: Quadrat,Rechteck,Parallelogramm  $V = \frac{1}{3}(\vec{a} \times \vec{b}) \cdot \vec{c}$ *•* Volumen ein dreiseitigen Pyramide  $V = \frac{1}{6}(\vec{a} \times \vec{b}) \cdot \vec{c}$ 

$$
\vec{a} = \begin{pmatrix} 3 \\ -3 \\ 4 \end{pmatrix} \qquad \vec{b} = \begin{pmatrix} -4 \\ -7 \\ 2 \end{pmatrix} \qquad \vec{c} = \begin{pmatrix} 7 \\ 2 \\ 2 \end{pmatrix}
$$

$$
V = \begin{vmatrix} 3 & -4 & 7 \\ -3 & -7 & 2 \\ 4 & 2 & 2 \\ 4 & 2 & 4 \\ -7 \cdot (-7) \cdot 2 + (-4) \cdot 2 \cdot 4 + 7 \cdot (-3) \cdot 2
$$

$$
-7 \cdot (-7) \cdot 4 - 3 \cdot 2 \cdot 2 - (-4) \cdot (-3) \cdot 2
$$

$$
V = 44
$$

#### **Eigenschaften von 3 Vektoren**

- $\bullet$   $(\vec{a} \times \vec{b}) \cdot \vec{c} = 0 \Rightarrow$  die drei Vektoren $\vec{a}, \vec{b}, \vec{c}$
- sind linear abhängig
- liegen in einer Ebene (komplanar)
- sind keine Basisvektoren
- $\bullet$   $(\vec{a} \times \vec{b}) \cdot \vec{c} \neq 0 \Rightarrow$ die drei Vektoren $\vec{a}, \vec{b}, \vec{c}$
- sind linear unabhängig
- liegen nicht in einer Ebene
- sind Basisvektoren

 $\vec{a} =$  $\sqrt{ }$  $\mathcal{L}$ 3 *−*3 4  $\setminus$  $\vec{b} =$  $\sqrt{ }$  $\mathcal{L}$ *−*4 *−*7 2  $\setminus$  $\vec{c}$  =  $\sqrt{ }$  $\mathcal{L}$ 7 2 2  $\setminus$  $\overline{1}$ 

 $(\vec{a} \times \vec{b}) \cdot \vec{c} = 44$ 

 $(\vec{a} \times \vec{b}) \cdot \vec{c} \neq 0 \Rightarrow$ die drei Vektoren $\vec{a}, \vec{b}, \vec{c}$ 

- sind linear unabhängig

- liegen nicht in einer Ebene
- sind Basisvektoren

Interaktive Inhalte: [hier klicken](https://fersch.de/vorlage?nr=3vektoren3&nrform=Geo3vektoren3&ver=M31082018)

## <span id="page-13-0"></span>**6.3 Gerade**

<span id="page-13-1"></span>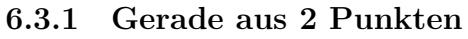

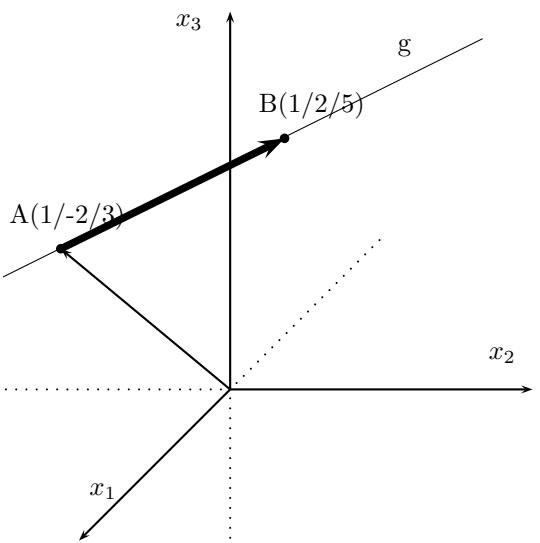

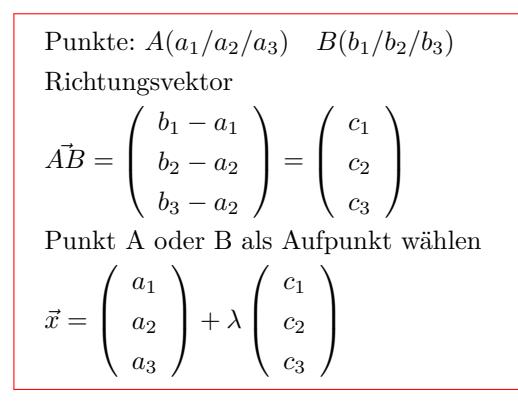

Punkte: *A*(1/ *−* 3/3) *B*(1/2/5) Gerade aus zwei Punkten:  $\vec{AB} =$  $\sqrt{ }$  $\overline{1}$ 1 *−* 1 2 + 3 5 *−* 3  $\setminus$  $\Big\} =$  $\sqrt{ }$  $\overline{1}$  $\boldsymbol{0}$ 5 2  $\setminus$  $\overline{1}$  $\vec{x} =$  $\sqrt{ }$  $\mathcal{L}$ 1 *−*3 3  $\setminus$  $+ \lambda$  $\sqrt{ }$  $\mathcal{L}$  $\boldsymbol{0}$ 5 2  $\setminus$  $\overline{1}$ 

**Besondere Geraden**

$$
x_1 - \text{Achse} \qquad x_2 - \text{Achse} \qquad x_3 - \text{Achse}
$$

$$
\vec{x} = \lambda \begin{pmatrix} 1 \\ 0 \\ 0 \end{pmatrix} \quad \vec{x} = \lambda \begin{pmatrix} 0 \\ 1 \\ 0 \end{pmatrix} \quad \vec{x} = \lambda \begin{pmatrix} 0 \\ 0 \\ 1 \end{pmatrix}
$$

Interaktive Inhalte:

[hier klicken](https://fersch.de/vorlage?nr=2punktegerade3&nrform=Geo2punktegerade3&ver=M31082018)

## <span id="page-14-0"></span>**6.4 Ebene**

## <span id="page-14-1"></span>**6.4.1 Parameterform - Normalenform**

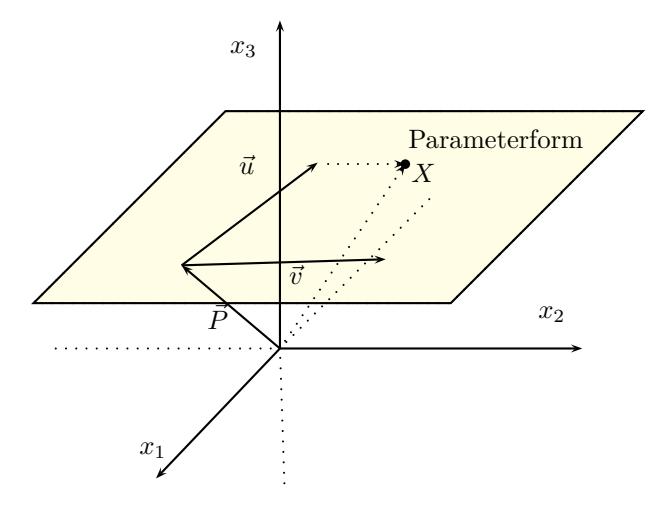

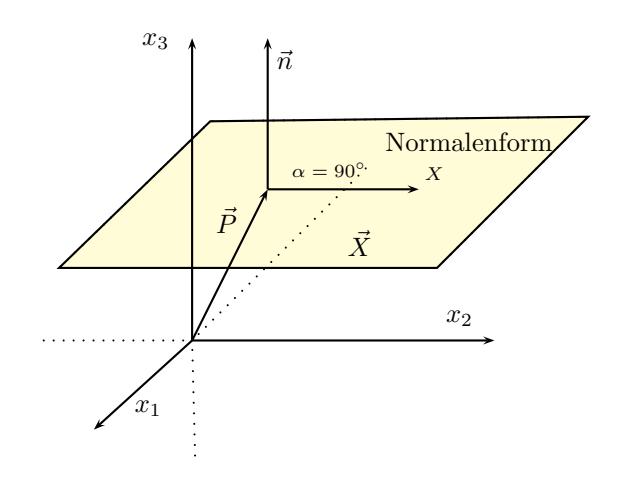

#### **Parameterform**

- $\vec{x}$  Ortsvektor zu einem Punkt X in der Ebene
- $\vec{P}$  Aufpunkt (Stützvektor, Ortsvektor)
- $\vec{u}, \vec{v}$  Richtungsvektoren

*λ, σ*-Parameter

$$
\vec{x} = \vec{P} + \lambda \cdot \vec{u} + \sigma \cdot \vec{v}
$$

$$
\vec{x} = \begin{pmatrix} p_1 \\ p_2 \\ p_3 \end{pmatrix} + \lambda \begin{pmatrix} u_1 \\ u_2 \\ u_3 \end{pmatrix} + \sigma \begin{pmatrix} v_1 \\ v_2 \\ v_3 \end{pmatrix}
$$

#### **Normalenform - Koordinatenform**

 $\overrightarrow{x}$  - Ortsvektor zu einem Punkt X in der Ebene *⃗n* - Normalenvektor  $\vec{P}$  - Aufpunkt (Stützvektor, Ortsvektor)  $\vec{n} \cdot (\vec{x} - \cdot \vec{p}) = 0$  $\sqrt{ }$  $\overline{ }$  $n<sub>1</sub>$ *n*2 *n*3  $\setminus$  *◦*  $\sqrt{ }$  $\overline{ }$  $\sqrt{ }$  $\left\vert \right\vert$ *x*1 *x*2 *x*3  $\setminus$  *<sup>−</sup>*  $\sqrt{ }$  $\overline{ }$ *p*1 *p*2 *p*3  $\setminus$  $\Big\}$  $\setminus$  $\Big\} = 0$ Koordinatenform:  $n_1(x_1 - p_1) + n_2(x_2 - p_2) + n_3(x_3 - p_3) = 0$  $n_1x_1 - n_1p_1 + n_2x_2 - n_2p_2 + n_3x_3 - n_3p_3 = 0$  $c = -(n_1p_1 + n_2p_2 + n_3p_3)$  $n_1x_1 + n_2x_2 + n_3x_3 + c = 0$ 

Normalenvektor:  $\vec{n}$   $=$  $\sqrt{ }$  $\mathcal{L}$ 1 2 *−*3  $\setminus$  $\overline{1}$ Punkt in der Ebene  $P(2) - 1/1$ ) Nomalenform:  $\vec{n} \cdot (\vec{x} - \cdot \vec{p}) = 0$ <br>  $\begin{pmatrix} 1 & \sqrt{1} \end{pmatrix}$  $\mathcal{L}$ 1  $\mathfrak{D}$ *−*3  $\setminus$  *◦*  $\sqrt{ }$  $\overline{1}$  $\sqrt{ }$  $\mathcal{L}$ *x*1 *x*2 *x*3  $\setminus$  *−*  $\sqrt{ }$  $\overline{1}$ 2 *−*1 1  $\setminus$  $\overline{1}$  $\setminus$  $\Big] = 0$ Koordinatenform:  $1(x_1 - 2) + 2(x_2 + 1) + 3(x_3 - 1) = 0$  $x\overline{1} + 2x\overline{2} + 3x\overline{3} - 3 = 0$ 

#### **Besondere Ebenen**

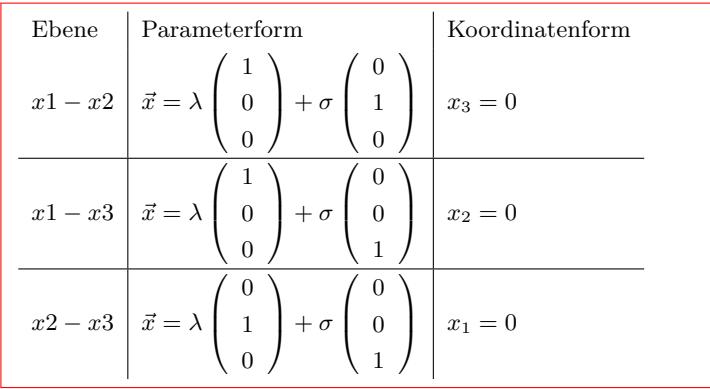

## <span id="page-15-0"></span>**6.4.2 Ebenengleichung aufstellen**

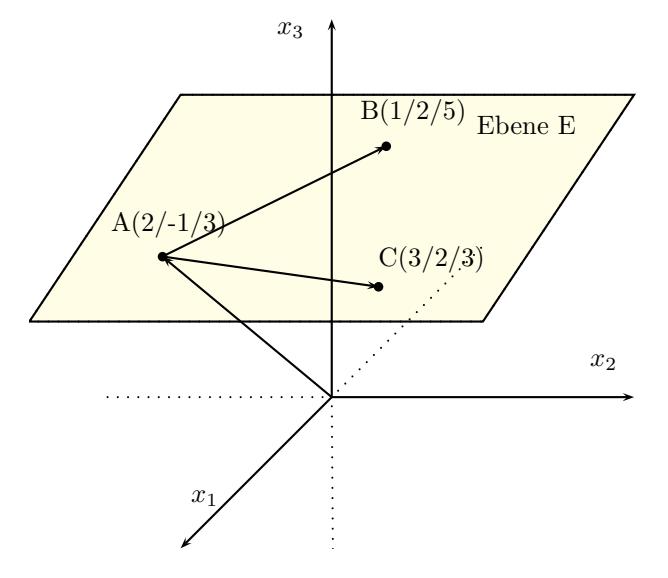

#### **Ebene aus 3 Punkten**

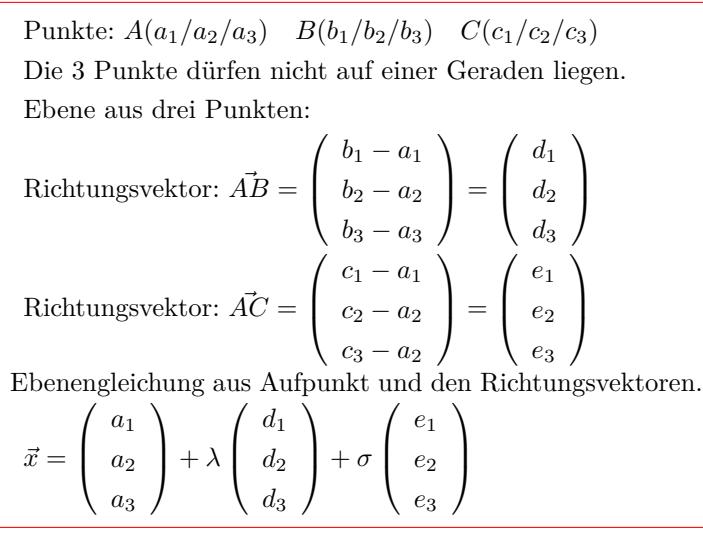

Punkte: *A*(2/ *−* 1/3) *B*(1/2/5) *C*(3/2/3) Ebene aus drei Punkten:  $\vec{AB} =$  $\sqrt{ }$  $\overline{1}$  $1-2$  $2 + 1$ 5 *−* 3  $=$  $\sqrt{ }$  $\overline{1}$ *−*1 3 2  $\setminus$  $\overline{1}$  $\vec{AC} =$  $\sqrt{ }$  $\mathcal{L}$ 3 *−* 2  $2 + 1$ 3 *−* 3  $\setminus$  <sup>=</sup>  $\sqrt{ }$  $\mathcal{L}$ 1 3 0  $\setminus$  $\overline{1}$  $\vec{x} =$  $\sqrt{ }$  $\mathcal{L}$ 2 *−*1 3  $\setminus$  <sup>+</sup> *<sup>λ</sup>*  $\sqrt{ }$  $\mathcal{L}$ *−*1 3 2  $\setminus$  $+ \sigma$  $\sqrt{ }$  $\mathcal{L}$ 1 3 0  $\setminus$  $\overline{1}$ 

#### **Ebene aus Gerade und Punkt**

Der Punkte darf nicht auf der Geraden liegen.  
\n
$$
\vec{x} = \begin{pmatrix} a_1 \\ a_2 \\ a_3 \end{pmatrix} + \lambda \begin{pmatrix} b_1 \\ b_2 \\ b_3 \end{pmatrix}
$$
\nPunkt:  $C(c_1/c_2/c_3)$   
\nRichtungsvektor zwischen Aufpunkt A und dem Punkt C  
\n
$$
\vec{AC} = \begin{pmatrix} c_1 - a_1 \\ c_2 - a_2 \\ c_3 - a_2 \end{pmatrix} = \begin{pmatrix} e_1 \\ e_2 \\ e_3 \end{pmatrix}
$$
\n
$$
\vec{x} = \begin{pmatrix} a_1 \\ a_2 \\ a_3 \end{pmatrix} + \lambda \begin{pmatrix} b_1 \\ b_2 \\ b_3 \end{pmatrix} + \sigma \begin{pmatrix} e_1 \\ e_2 \\ e_3 \end{pmatrix}
$$

$$
\begin{aligned}\n\text{Gerade: } \vec{x} &= \begin{pmatrix} 1 \\ 3 \\ -4 \end{pmatrix} + \lambda \begin{pmatrix} 2 \\ 3 \\ -3 \end{pmatrix} \\
\text{Punkt: } C(2/0/1) \\
\vec{AC} &= \begin{pmatrix} 2-1 \\ 0-3 \\ 1+4 \end{pmatrix} = \begin{pmatrix} 1 \\ -3 \\ 5 \end{pmatrix} \\
\vec{x} &= \begin{pmatrix} 1 \\ 3 \\ -4 \end{pmatrix} + \lambda \begin{pmatrix} 2 \\ 3 \\ -3 \end{pmatrix} + \sigma \begin{pmatrix} 1 \\ -3 \\ 5 \end{pmatrix}\n\end{aligned}
$$

**Ebene aus zwei parallelen Geraden**

$$
\text{Gerade 1: } \vec{x} = \begin{pmatrix} a_1 \\ a_2 \\ a_3 \end{pmatrix} + \lambda \begin{pmatrix} b_1 \\ b_2 \\ b_3 \end{pmatrix}
$$
\n
$$
\text{Gerade 2: } \vec{x} = \begin{pmatrix} c_1 \\ c_2 \\ c_3 \end{pmatrix} + \sigma \begin{pmatrix} d_1 \\ d_2 \\ d_3 \end{pmatrix}
$$

Bei parallelen Geraden sind Richtungsvektoren linear abhängig. Für die Ebenengleichung muß ein 2. Richtungsvektor erstellt werden. 2. Richtungsvektor zwischen den Aufpunkten A und C.

Ebenengleichung in Parameterform

$$
\vec{AC} = \begin{pmatrix} c_1 - a_1 \\ c_2 - a_2 \\ c_3 - a_2 \end{pmatrix} = \begin{pmatrix} e_1 \\ e_2 \\ e_3 \end{pmatrix}
$$

$$
\vec{x} = \begin{pmatrix} a_1 \\ a_2 \\ a_3 \end{pmatrix} + \lambda \begin{pmatrix} b_1 \\ b_2 \\ b_3 \end{pmatrix} + \sigma \begin{pmatrix} e_1 \\ e_2 \\ e_3 \end{pmatrix}
$$

$$
\begin{aligned}\n\text{Gerade 1: } \vec{x} &= \begin{pmatrix} 1 \\ 3 \\ 0 \end{pmatrix} + \lambda \begin{pmatrix} 2 \\ 0 \\ -1 \end{pmatrix} \\
\text{Gerade 2: } \vec{x} &= \begin{pmatrix} 3 \\ 4 \\ 5 \end{pmatrix} + \sigma \begin{pmatrix} 4 \\ 0 \\ -2 \end{pmatrix} \\
\text{Richtungsvektoren:} \\
\begin{pmatrix} 2 \\ 0 \\ -1 \end{pmatrix} &= k \cdot \begin{pmatrix} 4 \\ 0 \\ -2 \end{pmatrix} \\
2 &= 44k \begin{pmatrix} 1 \\ 2 \\ -2 \end{pmatrix} \\
-1 &= -2k \end{pmatrix} \\
\text{Geraden sind parallel} \\
\text{Aufpunkt von Gerade 2 in Gerade 1}\n\end{aligned}
$$

$$
\vec{x} = \begin{pmatrix} 1 \\ 3 \\ 0 \end{pmatrix} + \lambda \begin{pmatrix} 2 \\ 0 \\ -1 \end{pmatrix}
$$
  
\nPunkt:  $A(3/4/5)$   
\n
$$
3 = 1 + 2\lambda / -1
$$
  
\n
$$
4 = 3 + 0\lambda / -3
$$
  
\n
$$
5 = 0 -1\lambda / -0
$$
  
\n
$$
2 = 2\lambda / 2 \Rightarrow \lambda = 1
$$
  
\n
$$
1 = 0\lambda \Rightarrow \text{falseh}
$$
  
\n
$$
5 = -1\lambda / -1 \Rightarrow \lambda = -5
$$

*⇒*

Geraden sind echt parallel 2. Richtungsvektor zwischen den Aufpunkten A und C

$$
\vec{AC} = \begin{pmatrix} 3-1 \\ 4-3 \\ 5-0 \end{pmatrix} = \begin{pmatrix} 2 \\ 1 \\ 5 \end{pmatrix}
$$
  
Ebenengleichung in Parameterform

$$
\vec{x} = \begin{pmatrix} 1 \\ 3 \\ 0 \end{pmatrix} + \lambda \begin{pmatrix} 2 \\ 0 \\ -1 \end{pmatrix} + \sigma \begin{pmatrix} 2 \\ 1 \\ 5 \end{pmatrix}
$$

**Ebene aus zwei sich schneidenden Geraden**

$$
\text{Gerade 1: } \vec{x} = \begin{pmatrix} a_1 \\ a_2 \\ a_3 \end{pmatrix} + \lambda \begin{pmatrix} b_1 \\ b_2 \\ b_3 \end{pmatrix}
$$
\n
$$
\text{Gerade 2: } \vec{x} = \begin{pmatrix} c_1 \\ c_2 \\ c_3 \end{pmatrix} + \sigma \begin{pmatrix} d_1 \\ d_2 \\ d_3 \end{pmatrix}
$$

Bei sich schneidenden Geraden sind Richtungsvektoren linear unabhängig.

Ebenengleichung in Parameterform

$$
\vec{x} = \begin{pmatrix} a_1 \\ a_2 \\ a_3 \end{pmatrix} + \lambda \begin{pmatrix} b_1 \\ b_2 \\ b_3 \end{pmatrix} + \sigma \begin{pmatrix} d_1 \\ d_2 \\ d_3 \end{pmatrix}
$$

Interaktive Inhalte: [3 Punkte](https://fersch.de/vorlage?nr=ebeneaufstellen&nrform=Geo3punktebene3&ver=M31082018) [Punkt und Gerade](https://fersch.de/vorlage?nr=ebeneaufstellen&nrform=Geoebeneausgeradepunkt&ver=M31082018) [Parallele Geraden](https://fersch.de/vorlage?nr=ebeneaufstellen&nrform=Geoebeneausgeradegerade&ver=M31082018)

## <span id="page-17-0"></span>**6.4.3 Parameterform - Koordinatenform**

#### **1. Methode: Determinante**

$$
\vec{x} = \begin{pmatrix} a_1 \\ a_2 \\ a_3 \end{pmatrix} + \lambda \begin{pmatrix} b_1 \\ b_2 \\ b_3 \end{pmatrix} + \sigma \begin{pmatrix} c_1 \\ c_2 \\ c_3 \end{pmatrix}
$$

$$
D = \begin{vmatrix} x_1 - a_1 & b_1 & c_1 & x_1 - a_1 & b_1 \\ x_2 - a_2 & b_2 & c_2 & x_2 - a_2 & b_2 = 0 \\ x_3 - a_3 & b_3 & c_3 & x_3 - a_3 & b_3 \end{vmatrix}
$$

$$
(x_1 - a_1) \cdot b_2 \cdot c_3 + b_1 \cdot c_2 \cdot (x_3 - a_3) + c_1 \cdot (x_2 - a_2) \cdot b_3 - c_1 \cdot b_2 \cdot (x_3 - a_3) - (x_1 - a_1) \cdot c_2 \cdot b_3 - b_1 \cdot (x_2 - a_2) \cdot c_3 = 0
$$
  
Koordinatenform:
$$
n_1x_1 + n_2x_2 + n_3x_3 + k = 0
$$

Gerade 1: 
$$
\vec{x} = \begin{pmatrix} 1 \\ -2 \\ 8 \end{pmatrix} + \lambda \begin{pmatrix} 4 \\ -7 \\ -8 \\ -8 \end{pmatrix}
$$
  
\nGerade 2:  $\vec{x} = \begin{pmatrix} 9 \\ -5 \\ 3 \end{pmatrix} + \sigma \begin{pmatrix} -4 \\ -4 \\ -3 \\ -3 \end{pmatrix}$   
\nDie Geraden schneiden sich im Punkt  $S(5, -9, 0)$   
\nEbenengleichung in Parameterform  
\n $\vec{x} = \begin{pmatrix} 1 \\ -2 \\ 8 \end{pmatrix} + \lambda \begin{pmatrix} 4 \\ -7 \\ -8 \end{pmatrix} + \sigma \begin{pmatrix} -4 \\ -4 \\ -3 \end{pmatrix}$ 

$$
\vec{x} = \begin{pmatrix} 1 \\ -3 \\ 2 \end{pmatrix} + \lambda \begin{pmatrix} -2 \\ 4 \\ 3 \end{pmatrix} + \sigma \begin{pmatrix} 2 \\ -5 \\ 0 \end{pmatrix}
$$
  
\n
$$
D = \begin{vmatrix} x_1 - 1 & -2 & 2 \\ x_2 + 3 & 4 & -5 \\ x_3 - 2 & 3 & 0 \\ x_4 - 5 & x_2 + 3 & 4 \\ x_5 - 2 & 3 & 0 \end{vmatrix} = \begin{vmatrix} x_1 - 1 & -2 \\ x_2 + 3 & 4 & 0 \\ x_3 - 2 & 3 & 0 \\ x_4 - 2 & 3 & 0 \end{vmatrix}
$$
  
\n
$$
\begin{aligned} (x_1 - 1) \cdot 4 \cdot 0 + (-2) \cdot (-5) \cdot (x_3 - 2) + 2 \cdot (x_2 + 3) \cdot 3 - (2 \cdot 4 \cdot (x_3 - 2) - (x_1 - 1) \cdot (-5) \cdot 3 - (-2) \cdot (x_2 + 3) \cdot 0 = 0 \\ 15x_1 + 6x_2 + 2x_3 - 1 = 0 \end{aligned}
$$

Koordinatenform:  $15x_1 + 6x_2 + 2x_3 - 1 = 0$ 

#### **2. Methode: Vektorprodukt**

$$
\vec{x} = \begin{pmatrix} a_1 \\ a_2 \\ a_3 \end{pmatrix} + \lambda \begin{pmatrix} b_1 \\ b_2 \\ b_3 \end{pmatrix} + \sigma \begin{pmatrix} c_1 \\ c_2 \\ c_3 \end{pmatrix}
$$
  
Normalenvektor der Ebene mit dem Vektorprodukt  

$$
\vec{n} = \begin{pmatrix} b_1 \\ b_2 \\ b_3 \end{pmatrix} \times \begin{pmatrix} c_1 \\ c_2 \\ c_3 \end{pmatrix} = \begin{pmatrix} b_2 \cdot c_3 - b_3 \cdot c_2 \\ b_3 \cdot c_1 - c_3 \cdot b_1 \\ b_1 \cdot c_2 - b_2 \cdot c_1 \end{pmatrix}
$$

$$
\vec{n} = \begin{pmatrix} n_1 \\ n_2 \\ n_3 \end{pmatrix}
$$

Normalenvektor der Ebene und Aufpunkt in die Koordinatenform einsetzen.

```
n_1a_1 + n_2a_2 + n_3a_3 + k = 0k berechnen
n_1x_1 + n_2x_2 + n_3x_3 + k = 0
```
Interaktive Inhalte:

[Determinante](https://fersch.de/vorlage?nr=parmeterkoordinaten&nrform=Geoparmeterkoordinaten1weg&ver=M31082018) | [Vektorprodukt](https://fersch.de/vorlage?nr=parmeterkoordinaten&nrform=Geoparmeterkoordinaten2weg&ver=M31082018)

#### <span id="page-18-0"></span>**6.4.4 Koordinatenform - Parameterform**

#### **1. Methode**

 $n_1x_1 + n_2x_2 + n_3x_3 + k = 0$ *•x*<sup>1</sup> durch einen Parameter ersetzen  $x_1 = \lambda$  $\bullet x_2$  durch einen Parameter  $\sigma$  ersetzen  $x_2 = \sigma$ *•* Koordinatenform nach *x*<sup>3</sup> auflösen  $x_3 = -\frac{k}{n_3} - \frac{n_1}{n_3}x_1 - \frac{n_2}{n_3}x_2$ *•* Ebene in Punktdarstellung :  $x_1 = 0 + 1 \cdot \lambda + 0 \cdot \sigma$  $x_2 = 0 + 0 \cdot \lambda + 1 \cdot \sigma$  $x_3 = -\frac{k}{n_3} - \frac{n_1}{n_3}\lambda - \frac{n_2}{n_3}\sigma$ *•* Parameterform der Ebene  $\vec{x} =$  $\sqrt{ }$  $\overline{\phantom{a}}$ 0 0 *− k n*<sup>3</sup>  $\setminus$  $+ \lambda$  $\sqrt{ }$ 1 0 *−*  $n<sub>1</sub>$ *n*<sup>3</sup>  $\setminus$  $+ \sigma$  $\sqrt{ }$ 0 1 *− n*<sup>2</sup> *n*<sup>3</sup>  $\setminus$  $\Big\}$ 

$$
\vec{x} = \begin{pmatrix} 1 \\ 2 \\ -7 \end{pmatrix} + \lambda \begin{pmatrix} 1 \\ -1 \\ 0 \end{pmatrix} + \sigma \begin{pmatrix} -1 \\ 0 \\ 1 \end{pmatrix}
$$
  
 Vektorproduct:  
\n
$$
\vec{n} = \vec{b} \times \vec{c} = \begin{pmatrix} 1 \\ -1 \\ 0 \end{pmatrix} \times \begin{pmatrix} -1 \\ 0 \\ 1 \end{pmatrix}
$$
  
\n
$$
= \begin{pmatrix} -1 \cdot 1 - 0 \cdot 0 \\ 0 \cdot (-1) - 1 \cdot 1 \\ 1 \cdot 0 - (-1) \cdot (-1) \end{pmatrix}
$$
  
\n
$$
\vec{n} = \begin{pmatrix} -1 \\ -1 \\ -1 \end{pmatrix}
$$
  
Normalenvektor in die Koordinatenform einsetzen.

 $-1x_1 - 1x_2 - 1x_3 + k = 0$ Aufpunkt in die Koordinatenform einsetzen.  $-1 \cdot 1 - 1 \cdot 2 - 1 \cdot (-7) + k = 0$  $k = -4$ Koordinatenform  $-1x_1 - 1x_2 - 1x_3 - 4 = 0$ 

 $4x_1 + 8x_2 + 2x_3 - 2 = 0$ *•x*<sup>1</sup> durch einen Parameter ersetzen  $x_1 = \lambda$ *•x*<sup>2</sup> durch einen Parameter *σ* ersetzen  $x_2 = \sigma$ *•* Koordinatenform nach *x*<sup>3</sup> auflösen  $x_3 = -\frac{2}{2} - \frac{4}{2}x_1 - \frac{8}{2}x_2$  $x_3 = 1 - 2x_1 - 4x_2$ *•* Ebene in Punktdarstellung :  $x_1 = 0 + 1 \cdot \lambda + 0 \cdot \sigma$  $x_2 = 0 + 0 \cdot \lambda + 1 \cdot \sigma$  $x_3 = 1 - 2\lambda - 4\sigma$ *•* Parameterform der Ebene  $\vec{x} =$  $\sqrt{ }$  $\mathcal{L}$ 0 0 1  $\setminus$  $+ \lambda$  $\sqrt{ }$  $\mathcal{L}$ 1 0 *−*2  $\setminus$  $+ \sigma$  $\sqrt{ }$  $\mathcal{L}$ 0 1 *−*4  $\setminus$  $\overline{1}$  $4x_1 - 2 = 0$ *•x*<sup>2</sup> durch einen Parameter ersetzen  $x_2 = \lambda$  $\bullet x_3$  durch einen Parameter  $\sigma$  ersetzen  $x_3 = \sigma$ *•* Koordinatenform nach *x*<sup>1</sup> auflösen  $x_1 = \frac{1}{2}$ *•* Ebene in Punktdarstellung :  $x_1 = \frac{1}{2} + 0 \cdot \lambda + 0 \cdot \sigma$  $x_2 = 0 + 1 \cdot \lambda + 0 \cdot \sigma$  $x_3 = 0 + 0 \cdot \lambda + 1 \cdot \sigma$ *•* Parameterform der Ebene  $\vec{x} =$  $\sqrt{ }$  $\mathcal{L}$  $\frac{1}{2}$ <sub>0</sub> 0  $\setminus$  $+ \lambda$  $\sqrt{ }$ 0 1 0  $\setminus$  $+ \sigma$  $\sqrt{ }$  $\mathcal{L}$ 0 0 1  $\setminus$  $\overline{1}$ 

#### **2. Methode**

- *•* Drei beliebige Punkte, die in der Ebene liegen ermitteln.
- *•* Die Richtungsvektoren müssen linear unabhängig sein.
- *•* Ebenengleichung aus 3 Punkten aufstellen.

 $4x_1 + 8x_2 + 2x_3 - 2 = 0$  $\bullet x_1 = 0$   $x_2 = 0$  frei wählen und in die Ebenengleichung einsetzen. $\Rightarrow x_3 = 1$  und  $P_1(0/0/1)$ *•* 2 weitere Punkte ermitteln: *P*2(1/0/ *−* 1) *P*3(0/1/ *−* 3) • Die Richtungvektoren sind linear unabhängig:<br>  $\begin{pmatrix} 1 \end{pmatrix}$  (0)  $\mathcal{L}$ 1 0 *−*2  $\setminus$  $\overline{1}$  $\sqrt{ }$  $\begin{pmatrix} 1 \end{pmatrix}$ 0 *−*4  $\setminus$  $\overline{1}$ *•* Parameterform der Ebene  $\vec{x} =$  $\sqrt{ }$  $\mathcal{L}$ 0 0 1  $\setminus$  $+ \lambda$  $\sqrt{ }$  $\mathcal{L}$ 1 0 *−*2  $\setminus$  $+ \sigma$  $\sqrt{ }$  $\mathcal{L}$ 0 1 *−*4  $\setminus$  $\overline{1}$ 

#### <span id="page-19-0"></span>**6.4.5 Koordinatenform - Hessesche Normalenform**

Koordinatenform:  $n_1x_1 + n_2x_2 + n_3x_3 + k_1 = 0$ Normalenvektor  $\vec{n} =$  $\sqrt{ }$  $\left\vert \right\vert$ *n*1 *n*2 *n*3  $\setminus$  $\Big\}$ Länge des Normalenvektors:  $|\vec{n}| = \sqrt{n_1^2 + n_2^2 + n_3^2}$ Hessesche Normalenform:  $k1 < 0$ HNF:  $\frac{n_1x_1 + \sqrt{a_1x_2 + \cdots + a_nx_n}}{\sqrt{a_1x_1 + \cdots + a_nx_n}}$  $+n_2x_2+n_3x_3+k_1$  $n_1^2 + n_2^2 + n_3^2$  $= 0$  $k1 > 0$  $HNF: \frac{n_1x_1 + n_2x_2 + n_3x_3 + k_1}{\sqrt{2}}$  $-\sqrt{n_1^2 + n_2^2 + n_3^2}$  $= 0$  Koordinatenform:  $15x_1 + 6x_2 + 2x_3 - 1 = 0$  $\vec{n} =$  $\sqrt{ }$  $\mathcal{L}$ 15 6 2  $\setminus$  $\overline{1}$ Länge des Normalenvektors:  $|\vec{n}| = \sqrt{x_1^2 + x_2^2 + x_3^2}$ <br> $|\vec{n}| = \sqrt{15^2 + 6^2 + 2^2}$  $|\vec{n}| = 16, 3$ Hessesche Normalenform: HNF:  $\frac{15x_1 + 6x_2 + 2x_3 - 1}{16,3} = 0$ 

Interaktive Inhalte:

[hier klicken](https://fersch.de/vorlage?nr=koordinatenhnf3&nrform=Geokoordinatenhnf3&ver=M31082018)

## <span id="page-20-0"></span>**6.5 Kugel**

## <span id="page-20-1"></span>**6.5.1 Kugelgleichung**

 $M(m_1/m_2/m_3)$  - Mittelpunkt der Kugel *r* - Radius der Kugel  $X(x_1/x_2/x_3)$  - beliebiger Punkt auf der Kugel Kugelgleichung:  $(x_1 - m_1)^2 + (x_2 - m_2)^2 + (x_2 - m_2)^2 = r^2$ 

*M*(3/2/ *−* 4) *−* Mittelpunkt der Kugel *r* = 6 *−* Radius der Kugel *X*(*x*1/*x*2/*x*3) *−* beliebiger Punkt auf der Kugel Kugelgleichung:  $(x_1 - 3)^2 + (x_2 - 2)^2 + (x_2 + 4)^2 = 6^2$ 

## <span id="page-21-0"></span>**6.6 Lagebeziehung**

## <span id="page-21-1"></span>**6.6.1 Punkt - Gerade**

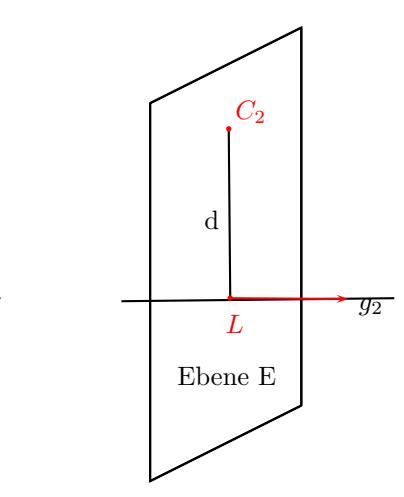

*C*<sup>1</sup>

*g*1

Punkt *C*<sup>1</sup> liegt auf der Geraden *g*<sup>1</sup> Abstand d des Punktes *C*<sup>2</sup> von der Geraden *g*<sup>2</sup>

 $\vec{x} =$  $\sqrt{ }$  $\overline{ }$ *a*1 *a*2 *a*3  $\setminus$  $+ \lambda$  $\sqrt{ }$  $b_1$  $b_2$  $b_3$  $\setminus$  $\Big\}$ Punkt:  $C(c_1/c_2/c_3)$  $c_1 = a_1 + b_1\lambda_1 \Rightarrow \lambda_1$  $c_1 = a_2 + b_2\lambda_2 \Rightarrow \lambda_2$  $c_1 = a_3 + b_3\lambda_3 \Rightarrow \lambda_3$  $\lambda_1 = \lambda_2 = \lambda_3 \Rightarrow$ Punkt liegt auf der Geraden nicht alle *λ* gleich *⇒* Punkt liegt nicht auf der Geraden

Lotfußpunkt und Abstand des Punktes berechnen.

Die Koordinatenform der Ebenengleichung aufstellen, die senkrecht zur Geraden ist und den Punkt C enthält. Richtungsvektor der Geraden = Normalenvektor der Ebene.

Der Lotfußpunkt ist der Schnittpunkt zwischen Gerade und Ebene.

Abstand des Punktes, ist die Länge des Vektors  $\overline{LC}$ 

$$
\vec{x} = \begin{pmatrix} 1 \\ 3 \\ -3 \end{pmatrix} + \lambda \begin{pmatrix} -2 \\ -2 \\ 2 \end{pmatrix}
$$
 Punkt:  $C(7, 9, -6)$   
\n
$$
7 = 1 -2\lambda / -1
$$
  
\n
$$
9 = 3 -2\lambda / -3
$$
  
\n
$$
-6 = -3 + 2\lambda / + 3
$$
  
\n
$$
6 = -2\lambda / -2 \Rightarrow \lambda = -3
$$
  
\n
$$
6 = -2\lambda / -2 \Rightarrow \lambda = -3
$$
  
\n
$$
-3 = 2\lambda / 2 \Rightarrow \lambda = -1\frac{1}{2}
$$
  
\n
$$
\Rightarrow
$$
 Punkt liegt nicht auf der Geraden  
\nLotfußpunkt und Abstand des Punktens berechnen.

Richtungsvektor der Geraden = Normalenvektor der Ebene.  $-2x_1 - 2x_2 + 2x_3 + k = 0$ C ist Punkt in der Ebene *−*2 *·* 7 *−* 2 *·* 9 + 2 *·* (*−*6) + *k* = 0  $k = 44$  $-2x_1 - 2x_2 + 2x_3 + 44 = 0$ Lotfußpunkt ist der Schnittpunkt zwischen Gerade und Ebene.  $x_1 = 1 -2\lambda$ <br> $x_2 = 3 -2\lambda$ *x*<sup>2</sup> = 3 *−*2*λ*  $x_3 = -3 +2\lambda$  $-2(1-2\lambda) - 2(3-2\lambda) + 2(-3+2\lambda) + 44 = 0$  $12\lambda + 30 = 0$  $\lambda = \frac{-30}{12}$  $\lambda = -\overline{2}\frac{1}{2}$  $\int^{2}$  $\vec{x} =$  $\mathcal{L}$ 1 3 *−*3  $\setminus$  $-2\frac{1}{2}$ .  $\sqrt{ }$  $\mathcal{L}$ *−*2 *−*2 2  $\setminus$  $\overline{1}$ Lotfußpunkt: *L*(6*,* 8*, −*8)  $\vec{CL} =$  $\sqrt{ }$  $\mathcal{L}$ 12 *−* 7 30 *−* 9  $-2\frac{1}{2}+6$  $\setminus$  $\Big\} =$  $\sqrt{ }$  $\overline{1}$ *−*1 *−*1 *−*2  $\setminus$  $\overline{1}$ Abstand Punkt Gerade  $\left| \vec{CL} \right| = \sqrt{(-1)^2 + (-1)^2 + (-2)^2}$ 

Interaktive Inhalte: [hier klicken](https://fersch.de/vorlage?nr=punktgerade3&nrform=Geopunktgerade3&ver=M31082018)

#### <span id="page-22-0"></span>**6.6.2 Gerade - Gerade**

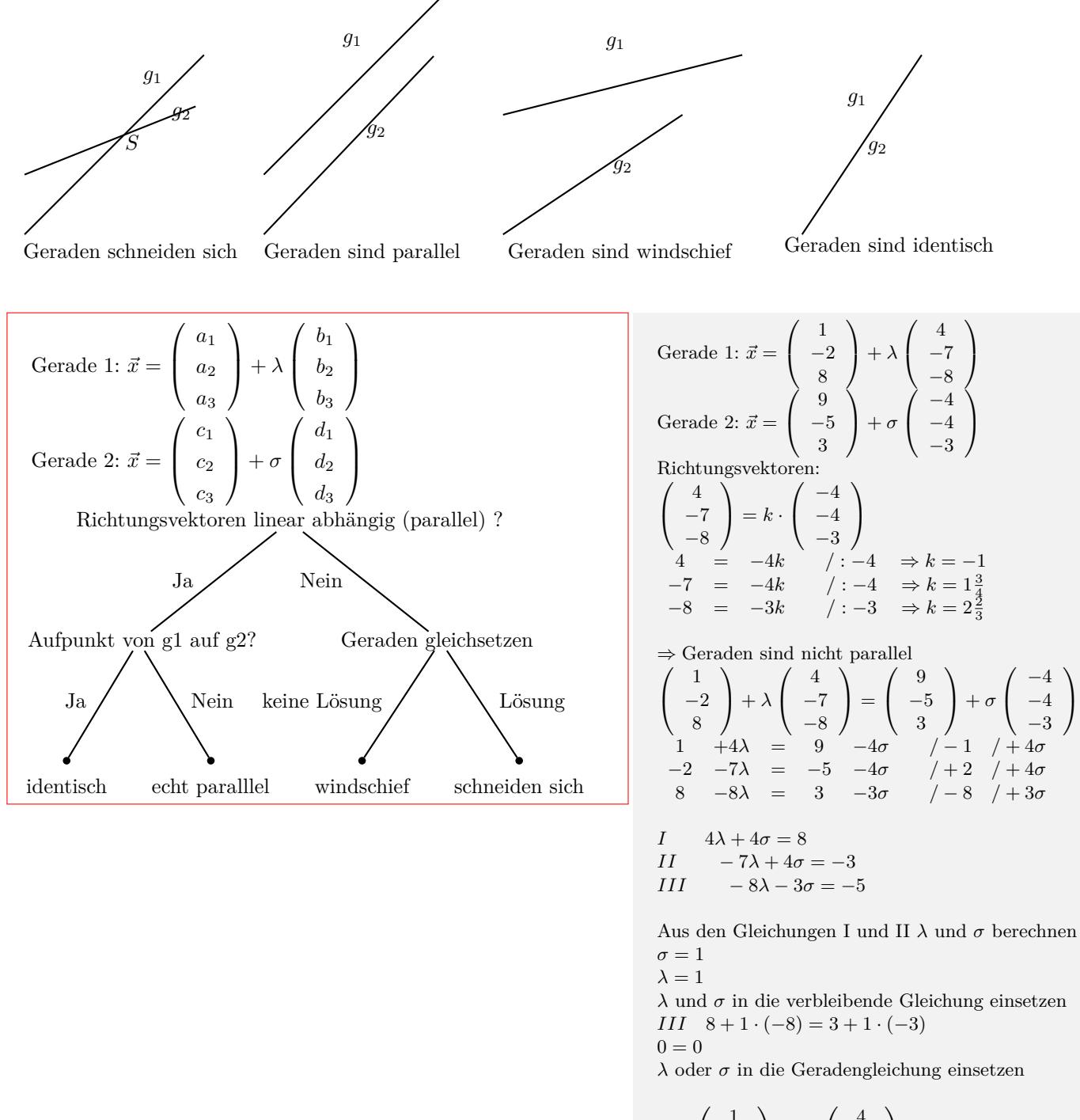

$$
\vec{x} = \begin{pmatrix} 1 \\ -2 \\ 8 \end{pmatrix} + 1 \cdot \begin{pmatrix} 4 \\ -7 \\ -8 \end{pmatrix}
$$
  
Schnittpunkt:  $S(5, -9, 0)$ 

Interaktive Inhalte: [hier klicken](https://fersch.de/vorlage?nr=geradegerade3&nrform=Geogeradegerade3&ver=M31082018)

## <span id="page-23-0"></span>**6.6.3 Punkt - Ebene (Koordinatenform)**

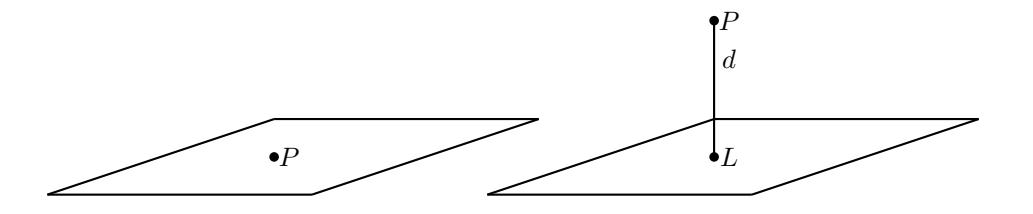

Punkt liegt in der Ebene

Punkt liegt nicht in der Ebene

Punkt:  $A(a_1/a_2/a_3)$ Ebene:  $n_1x_1 + n_2x_2 + n_3x_3 + c_1 = 0$  $n_1 \cdot a_1 + n_2 \cdot a_2 + n_3 \cdot a_3 + c_1 = 0$ *•* Liegt der Punkt in der Ebene? Punkt in die Ebene einsetzen. Gleichung nach Umformung:  $0 = 0 \Rightarrow$  Punkt liegt in der Ebene *•* Abstand Punkt - Ebene Punkt in die HNF einsetzen. Punkt: *A*(1/2/0) Ebene:  $-1x_1 - 3x_2 + 1x_3 + 7 = 0$ *−*1 *·* 1 *−* 3 *·* 2 + 1 *·* 0 + 7 = 0  $0 = 0$ Punkt liegt in der Ebene Punkt: *A*(2/ *−* 4/3) Ebene:  $-1x_1 - 3x_2 + 1x_3 + 7 = 0$ *−*1 *·* 2 *−* 3 *·* (*−*4) + 1 *·* 3 + 7 = 0  $20 = 0$ Punkt liegt nicht in der Ebene Abstand des Punktes von der Ebene Koordinatenform in Hessesche Normalenform HNF  $-1x_1 - 3x_2 + 1x_3 + 7 = 0$  $\vec{n} =$  $\sqrt{ }$  $\mathcal{L}$ *−*1 *−*3 1  $\setminus$  $\overline{1}$ Länge des Normalenvektors:  $|\vec{n}| = \sqrt{n_1^2 + n_2^2 + n_3^2}$  $|\vec{n}| = \sqrt{(-1)^2 + (-3)^2 + 1^2}$  $|\vec{n}| = 3,32$ HNF:  $\frac{-1 x_1 - 3 x_2 + 1 x_3 + 7}{-3,32} = 0$ Punkt in HNF:  $d = \left| \frac{-1 \cdot 2 - 3 \cdot (-4) + 1 \cdot 3 + 7}{-3 \cdot 32} \right|$ *−*3*,* 32 *| d* = *| −* 6*,* 03*|*

Interaktive Inhalte: [hier klicken](https://fersch.de/vorlage?nr=punktebene3&nrform=Geopunktebene3&ver=M31082018)

 $d = 6,03$ 

## <span id="page-24-0"></span>**6.6.4 Gerade - Ebene (Koordinatenform)**

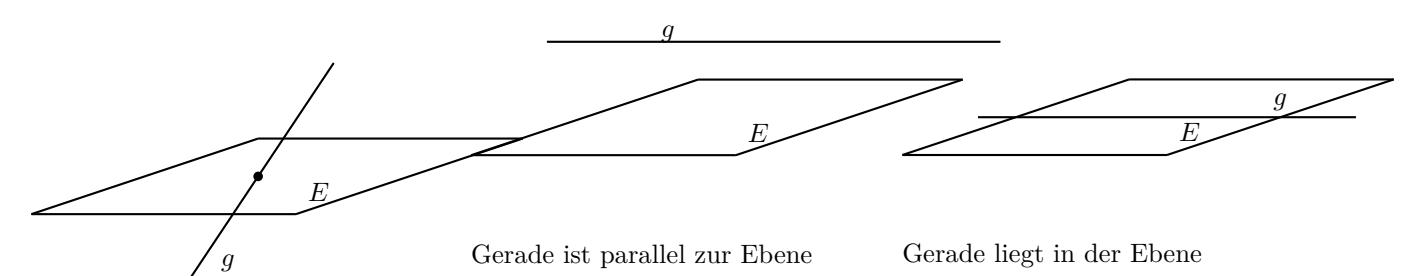

Gerade schneidet Ebene

$$
G\text{erade: } \vec{x} = \left(\begin{array}{c} a_1 \\ a_2 \\ a_3 \end{array}\right) + \lambda \left(\begin{array}{c} b_1 \\ b_2 \\ b_3 \end{array}\right)
$$

Ebene:  $n_1x_1 + n_2x_2 + n_3x_3 + c_1 = 0$ 

Gerade1 in Punktdarstellung

 $x_1 = a_1 + b_1\lambda$  $x_2 = a_2 + b_2\lambda$  $x_3 = a_3 + b_3\lambda$ 

*x*1*, x*2*, x*<sup>3</sup> in die Ebenengleichung einsetzen

$$
n_1(a_1 + b_1\lambda) + n_2(a_2 + b_2\lambda) + n_3(a_3 + b_3\lambda) + c_1 = 0
$$

Die Gleichung nach der Variablen auflösen.

*•* Schnittpunkt zwischen Gerade und Ebene

Auflösung nach einer Variablen ist möglich. Variable in die Gerade einsetzen

*•* Geraden und Ebene sind parallel

Auflösung nach der Variablen ist nicht möglich. *λ* heben sich auf.

Gleichung nach Umformung: *Konstante* = 0

*•* Gerade liegt in der Ebene

Auflösung nach der Variablen ist nicht möglich. *λ* heben sich auf.

Gleichung nach Umformung: $0 = 0$ 

Interaktive Inhalte:

[hier klicken](https://fersch.de/vorlage?nr=geradeebene3&nrform=Geogeradeebene3&ver=M31082018)

$$
G\text{erade: } \vec{x} = \begin{pmatrix} 3 \\ 5 \\ 7 \end{pmatrix} + \lambda \begin{pmatrix} 4 \\ 5 \\ 5 \end{pmatrix}
$$
  
\n
$$
\begin{array}{rcl}\n\text{Ebene: } 1x_1 - 2x_2 + 5x_3 + 10 = 0 \\
x_1 = & 3 + 4\lambda \\
x_2 = & 5 + 5\lambda \\
x_3 = & 7 + 5\lambda \\
1(3 + 4\lambda) - 2(5 + 5\lambda) + 5(7 + 5\lambda) + 10 = 0 \\
19\lambda + 38 = & 0\n\end{array}
$$

$$
\lambda = \frac{-38}{19}
$$
\n
$$
\lambda = -2
$$
\n
$$
\vec{x} = \begin{pmatrix} 3 \\ 5 \\ 7 \end{pmatrix} - 2 \cdot \begin{pmatrix} 4 \\ 5 \\ 5 \end{pmatrix}
$$
\nSchnittpunkt:  $S(-5, -5, -3)$ 

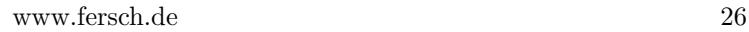

## <span id="page-25-0"></span>**6.6.5 Ebene - Ebene**

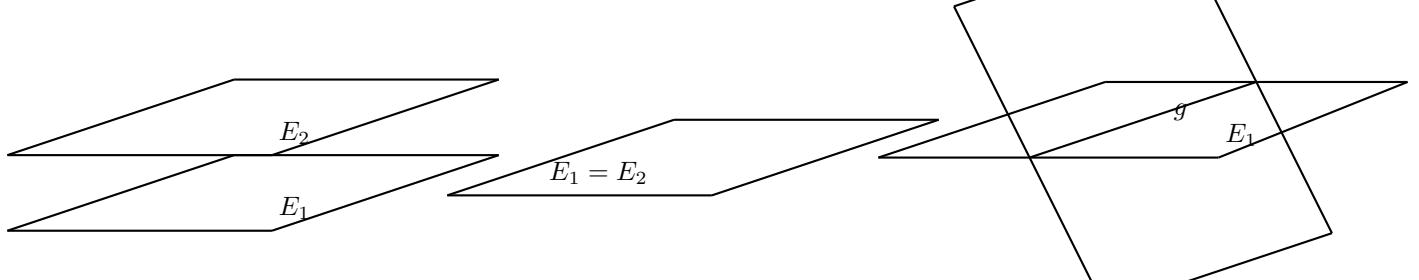

Ebenen sind identisch

Ebenen sind parallel

**Parameterform - Koordinatenform**

$$
\begin{aligned} &\text{Parameterform - Ebene1} \\ &\vec{x} = \left(\begin{array}{c} a_1 \\ a_2 \\ a_3 \end{array}\right) + \lambda \left(\begin{array}{c} b_1 \\ b_2 \\ b_3 \end{array}\right) + \sigma \left(\begin{array}{c} c_1 \\ c_2 \\ c_3 \end{array}\right) \\ &\text{Koordinatenform - Ebene2} \end{aligned}
$$

 $n_1x_1 + n_2x_2 + n_3x_3 + k_1 = 0$ 

Ebene1 in Punktdarstellung

 $x_1 = a_1 + b_1\lambda + c_1\sigma$  $x_2 = a_2 + b_2\lambda + c_2\sigma$  $x_3 = a_3 + b_3\lambda + c_2\sigma$ 

 $x_1, x_2, x_3$  in die Ebenengleichung einsetzen  $n_1(a_1 + b_1\lambda + c_1\sigma) +$  $n_2(a_2 + b_2\lambda + c_2\sigma) +$ 

 $n_3(a_3 + b_3\lambda + c_2\sigma) + k1 = 0$ 

Die Gleichung nach einer Variablen auflösen

*•* Schnittgerade zwischen den Ebenen

Auflösung nach einer Variablen ist möglich. *λ* oder *σ* in die Parameterform einsetzen

*•* Ebenen sind parallel

Auflösung nach einer Variablen ist nicht möglich. *λ* und *σ* heben sich auf

Gleichung nach Umformung: *Konstante* = 0

*•* Ebenen sind identisch

Auflösung nach einer Variablen ist nicht möglich. *λ* und *σ* heben sich auf

Gleichung nach Umformung:  $0 = 0$ 

Ebene: 
$$
\vec{x} = \begin{pmatrix} -2 \\ -4 \\ 2 \end{pmatrix} + \lambda \begin{pmatrix} 1 \\ 2 \\ 2 \end{pmatrix} + \sigma \begin{pmatrix} 0 \\ -1 \\ -2 \end{pmatrix}
$$
  
\nEbene:  $1x_1 + 1x_2 + 0x_3 + 0 = 0$   
\n $x_1 = -2 + 1\lambda + 0\sigma$   
\n $x_2 = -4 + 2\lambda - 1\sigma$   
\n $x_3 = 2 + 2\lambda - 1\sigma$   
\n $1(-2 + 1\lambda + 0\sigma) + 1(-4 + 2\lambda - 1\sigma) + 0(2 + 2\lambda - 2\sigma) + 0 = 0$   
\n $3\lambda - 1\sigma - 6 = 0$ 

*E*<sup>2</sup>

$$
\sigma = \frac{-3\lambda + 6}{\lambda - 6}
$$
\n
$$
\vec{x} = \begin{pmatrix} -2 \\ -4 \\ 2 \end{pmatrix} + \lambda \cdot \begin{pmatrix} 1 \\ 2 \\ 2 \end{pmatrix} + (3\lambda - 6) \cdot \begin{pmatrix} 0 \\ -1 \\ -2 \end{pmatrix}
$$
\nSchnittgerade: 
$$
\vec{x} = \begin{pmatrix} -2 \\ 2 \\ 14 \end{pmatrix} + \lambda \begin{pmatrix} 1 \\ -1 \\ -4 \end{pmatrix}
$$

Ebenen schneiden sich

#### **Parameterform - Parameterform**

Eine Ebene in die Koordinatenform umrechnen. Danach die Lösung mit Parameterform - Koordinatenform berechnen.

#### **Koordinatenform - Koordinatenform**

Eine Ebene in die Parameterform umrechnen. Danach die Lösung mit Parameterform - Koordinatenform berechnen.

Interaktive Inhalte: [hier klicken](https://fersch.de/vorlage?nr=ebeneebene3&nrform=Geoebeneebene3&ver=M31082018)